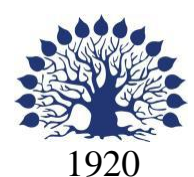

## МИНИСТЕРСТВО НАУКИ И ВЫСШЕГО ОБРАЗОВАНИЯ РОССИЙСКОЙ ФЕДЕРАЦИИ филиал Федерального государственного бюджетного образовательного учреждения высшего образования «КУБАНСКИЙ ГОСУДАРСТВЕННЫЙ УНИВЕРСИТЕТ» в г. Новороссийске Кафедра гуманитарных дисциплин

**УТВЕРЖДАЮ** а по работе с филиалами Кубанский етвенный университет» А.А.Евдокимов 2019 г.

## **РАБОЧАЯ ПРОГРАММА ДИСЦИПЛИНЫ**

## **Б1.Б.38 ИНФОРМАТИКА**

Направление подготовки:38.03.03 Управление персоналом Направленность (профиль): Управление персоналом Программа подготовки: прикладной Форма обучения: заочная Квалификация (степень) выпускника: Бакалавр

Краснодар 2019

Рабочая программа составлена в соответствии с ФГОС ВПО по направлению 38.03.03 Управление персоналом, утвержденного приказом Министерства образования и науки Российской Федерации от 14 декабря 2015 года № 1461 и примерной ООП.

Программу составила: И.Г. Рзун, зав. каф., доцент, канд.физ.- мат. наук

Рабочая программа дисциплины «Информатика» обсуждена и утверждена на заседании кафедры информатики и математики. протокол № 11 от 20 июня 2019г.

Заведующий кафедрой (разработчика) Рзун И.Г. \_\_\_\_\_\_\_\_\_\_\_ фамилия, инициалы

Рабочая программа дисциплины «Информатика» обсуждена и утверждена на заседании кафедры гуманитарных дисциплин протокол № 10 от 29 июня 2019г.

Заведующий кафедрой (выпускающей) Грузинская Е.И. фамилия, инициалы

Рабочая программа одобрена на заседании учебно-методической комиссии филиала УГС 380000 «Экономика и управление»

Председатель УМК О.С.Хлусова

Рецензенты: Директор ООО «Аверс» Рыжкова Е.В. Директор ООО «ПортЮрСервис» Сизиков А.В.

#### **Содержание рабочей программы дисциплины**

1 Цели и задачи изучения дисциплины.

1.1 Цель освоения дисциплины

1.2 Задачи дисциплины.

1.3 Место дисциплины в структуре образовательной программы 1.4 Перечень планируемых результатов обучения по дисциплине , соотнесенных с планируемыми результатами освоения образовательной

программы.

2.Структура и содержание дисциплины.

2.1 Распределение трудоѐмкости дисциплины по видам работ.

2.2 Структура дисциплины

2.3 Содержание разделов дисциплины

2.3.1 Занятия лекционного типа.

2.3.2 Занятия семинарского типа.

2.3.3 Лабораторные занятия.

2.4 Перечень учебно-методического обеспечения для самостоятельной работы обучающихся по дисциплине

3. Образовательные технологии.

4. Оценочные средства для текущего контроля успеваемости и промежуточной аттестации.

4.1Фонд оценочных средств для проведения текущего контроля.

4.2 Фонд оценочных средств для проведения промежуточной аттестации. 5.Перечень основной и дополнительной учебной литературы, необходимой для освоения дисциплины (модуля).

5.1 Основная литература

5.2 Дополнительная литература

5.3. Периодические издания:

6. Перечень ресурсов информационно-телекоммуникационной сети «Интернет», необходимых для освоения дисциплины.

7. Методические указания для обучающихся по освоению дисциплины.

8. Перечень информационных технологий, используемых при осуществлении образовательного процесса по дисциплине.

8.1 Перечень информационных технологий.

8.2 Перечень необходимого программного обеспечения.

8.3 Перечень информационных справочных систем

8.4 Перечень информационных баз данных

9. Материально-техническая база, необходимая для осуществления образовательного процесса по дисциплине.

#### **1 Цели и задачи изучения дисциплины. 1.1 Цель освоения дисциплины.**

Дисциплина Б1.Б.38 «Информатика» направлена на развитие теоретикопрактической базы и формирование уровня информационной подготовки, необходимых для понимания основных идей применения современных информационных технологий в экономике и финансах.

Особое внимание уделяется развитию практических навыков при общении и работе с программными продуктами, т.е. познакомить с функциональными возможностями текстовых, табличных процессоров, работе с базами данных, работа в локальных сетях, работа в Internet.

Изучение дисциплины «Информатика» ставит своими целями дать основные знания по:

- информационным технологиям формирования, обработки и представления данных;

- программно-техническим средствам функционирования компьютерных систем;

- основам создания программного продукта;

- пакетам прикладных программ общего назначения (текстовый редактор, табличный процессор, системы управления базами данных, подготовка презентаций, математическая система);

обеспечению безопасности и сохранности информации в вычислительных системах и сетях

#### **1.2 Задачи дисциплины.**

Важной методической задачей курса - сформировать умение целенаправленно работать с информацией, находить полезную связь данного курса с другими дисциплинами.

#### **1.3 Место дисциплины в структуре образовательной программы**

Дисциплина «Информатика» входит в базовую часть учебного плана. Дисциплина закладывает фундамент теоретических основ и методов анализа данных, применяемых при решении прикладных задач.

Общая трудоѐмкость дисциплины 4 зачѐтных единиц. В рамках изучения дисциплины «Информатика» излагается материал, относящийся к общим основам использования компьютеров в профессиональной инженерной деятельности. Полученные знания по данной дисциплине используются при изучении большинства дисциплин:

Информационные технологии управления персоналом;

Статистика;

Все виды практик;

Защита выпускной квалификационной работы, включая подготовку к процедуре защиты и процедуру защиты.

**1.4 Перечень планируемых результатов обучения по дисциплине (модулю), соотнесенных с планируемыми результатами освоения образовательной программы.** Изучение данной учебной дисциплины направлено на формирование у обучающихся общепрофессиональных и профессиональных компетенций: ОК-7; ОПК-10; ПК-13; ПК-15; ПК-27

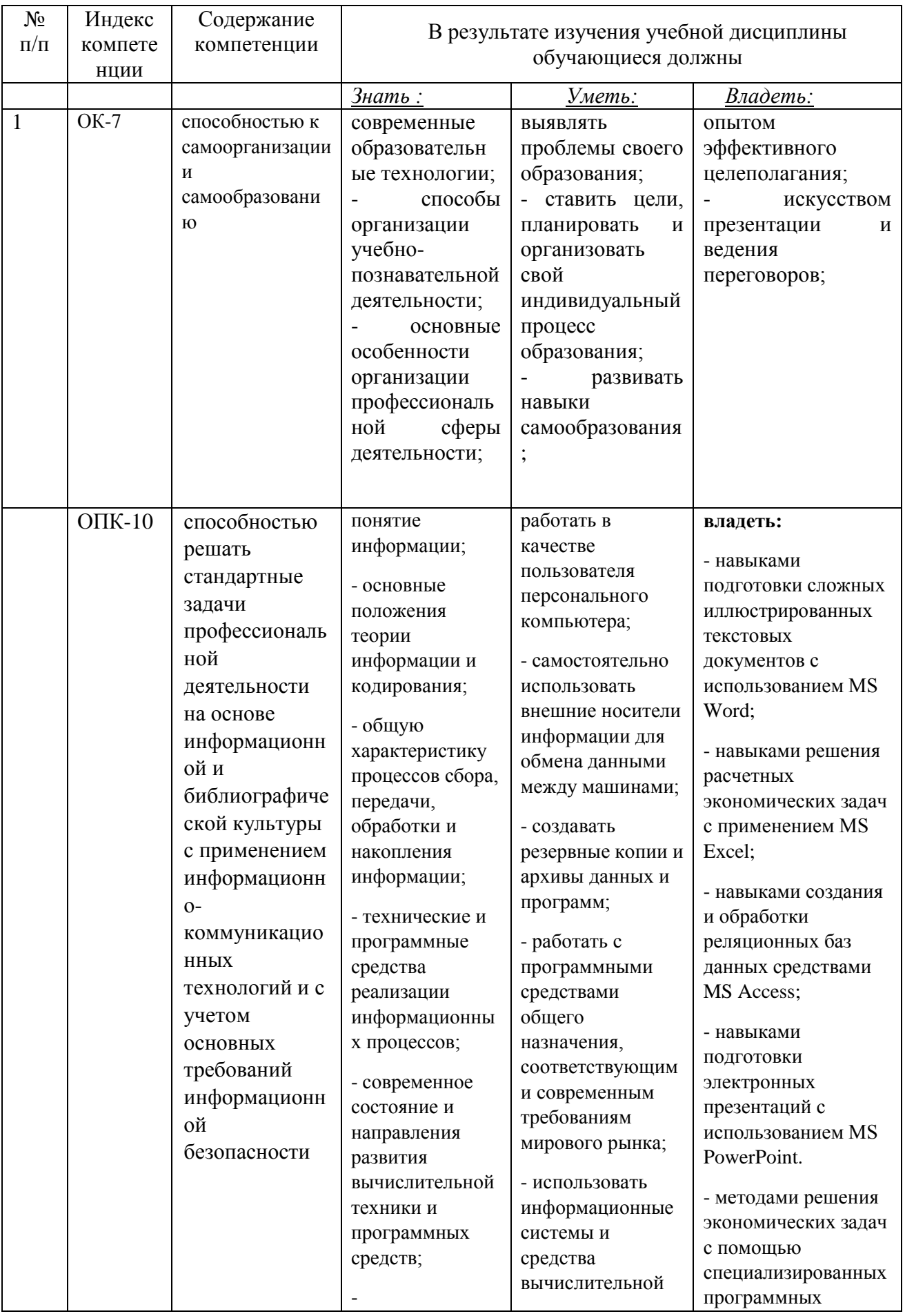

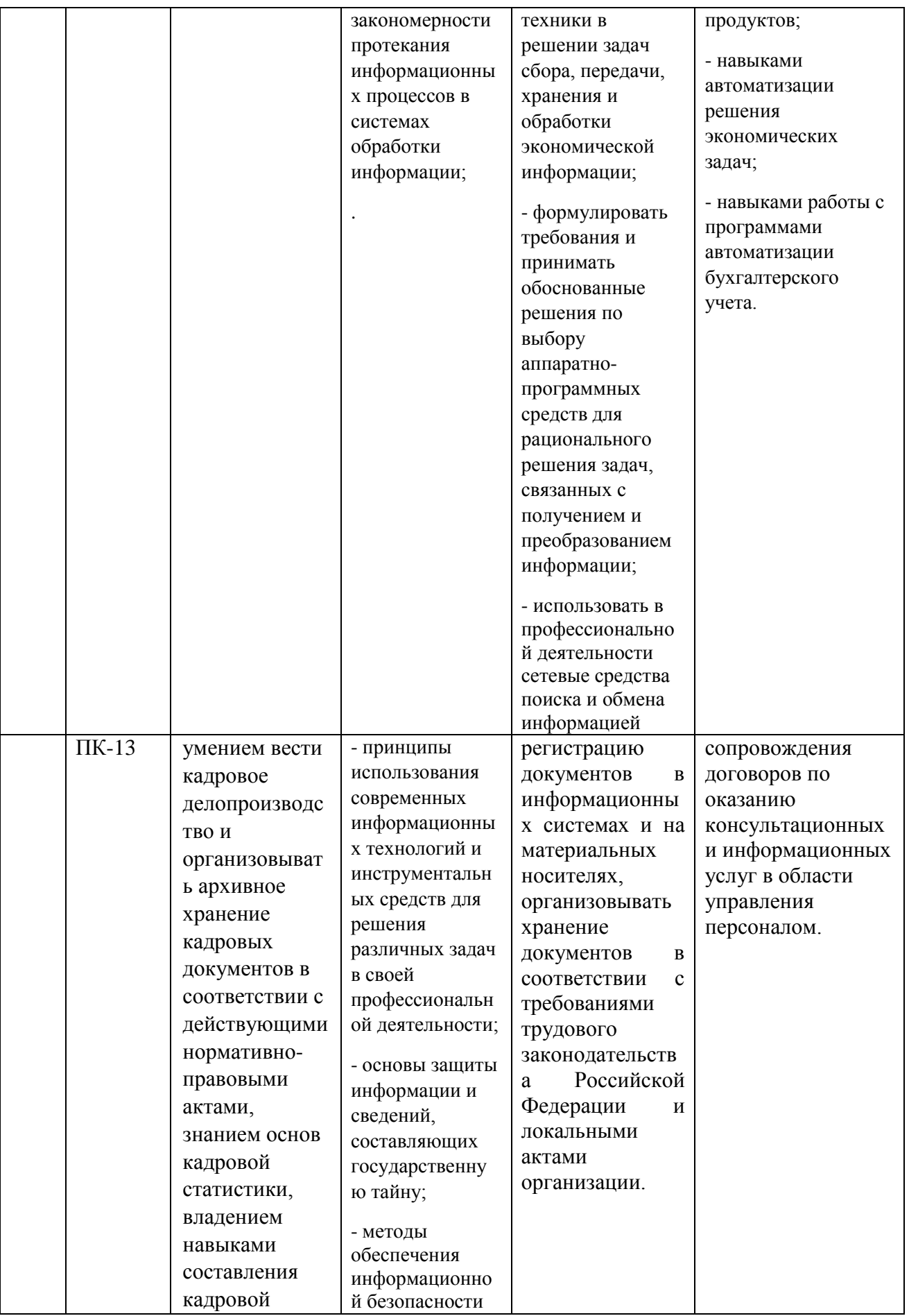

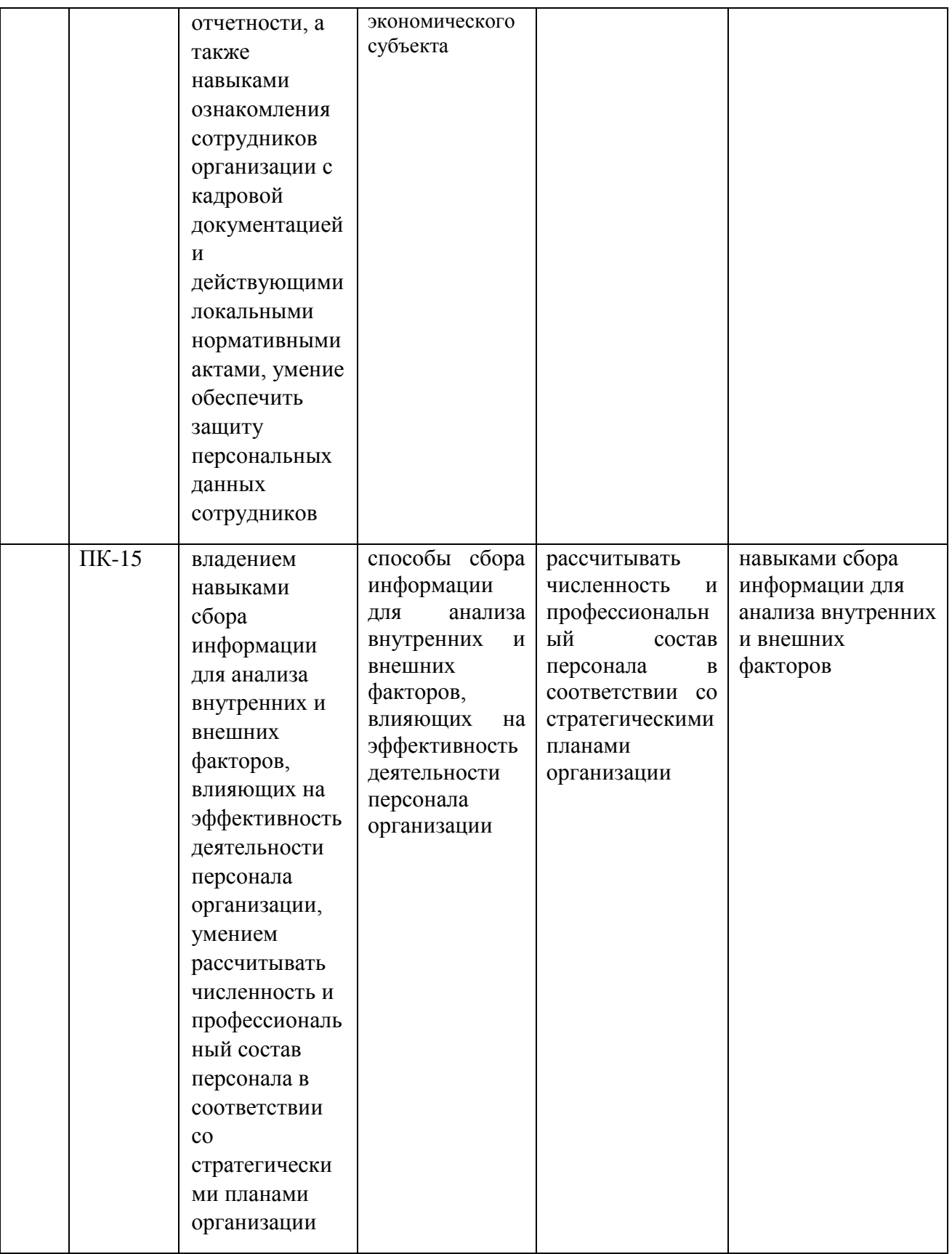

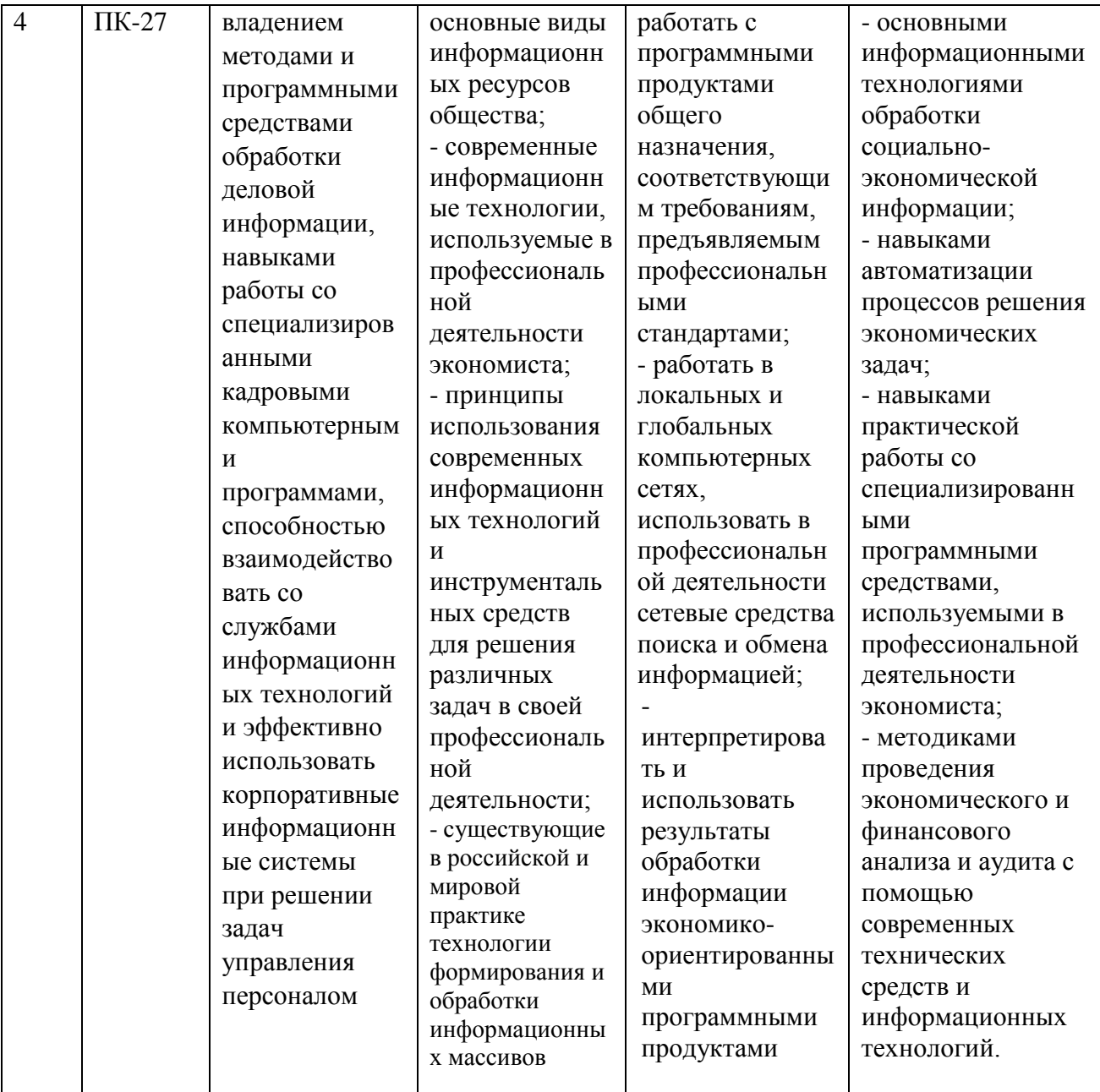

#### **2. Структура и содержание дисциплины.**

#### **2.1 Распределение трудоѐмкости дисциплины по видам работ.**

Общая трудоѐмкость дисциплины составляет \_4\_\_ зач.ед. (\_\_144\_\_ часов), их распределение по видам работ представлено в таблице

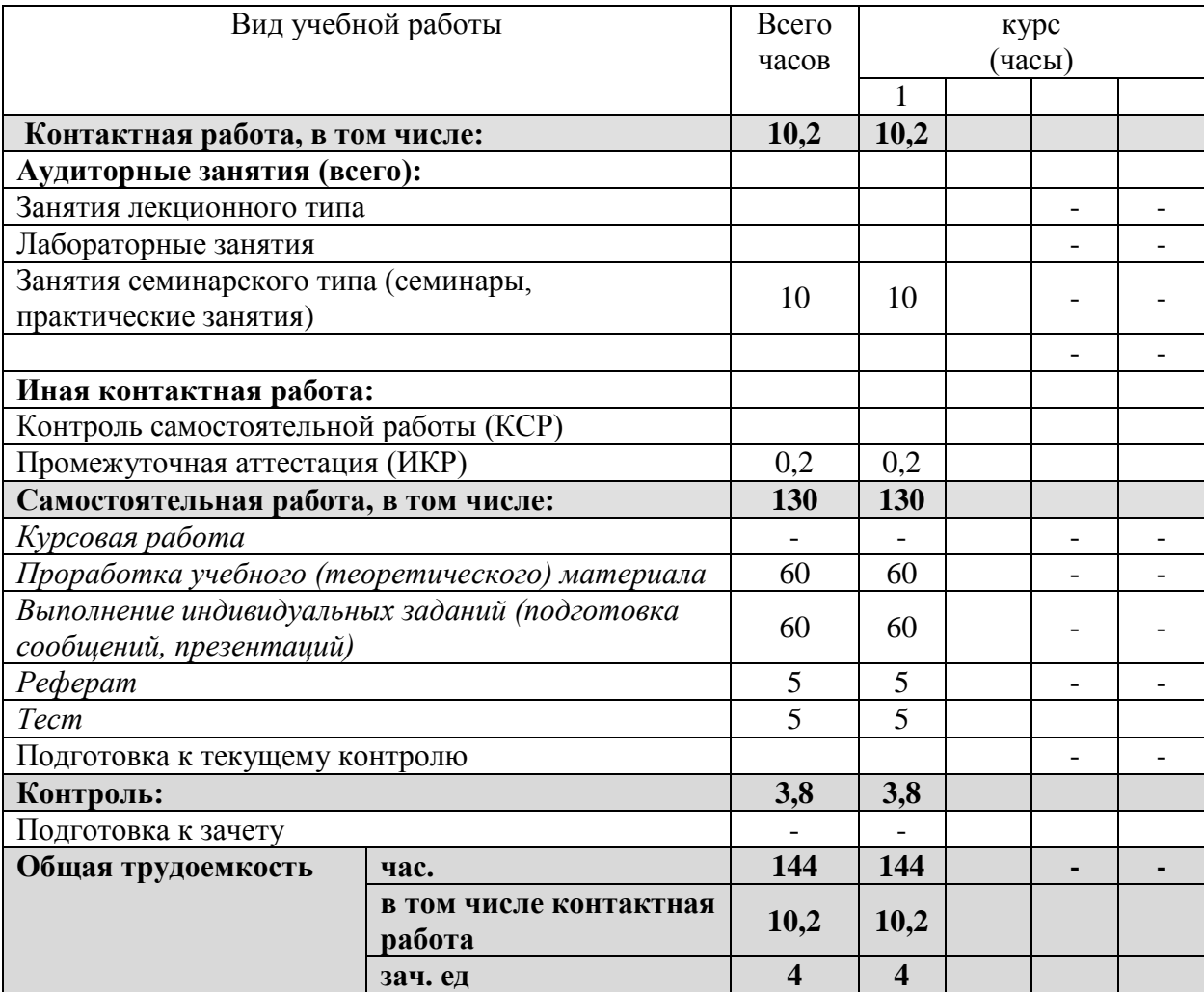

Таблица 1 -Вид промежуточной аттестации– зачет на 1 курсе

**Курсовые не предусмотрены.**

#### **2.2 Структура дисциплины:**

Распределение видов учебной работы и их трудоемкости по разделам дисциплины. Разделы дисциплины, изучаемые на 1 курсе*.*

## Таблица 2

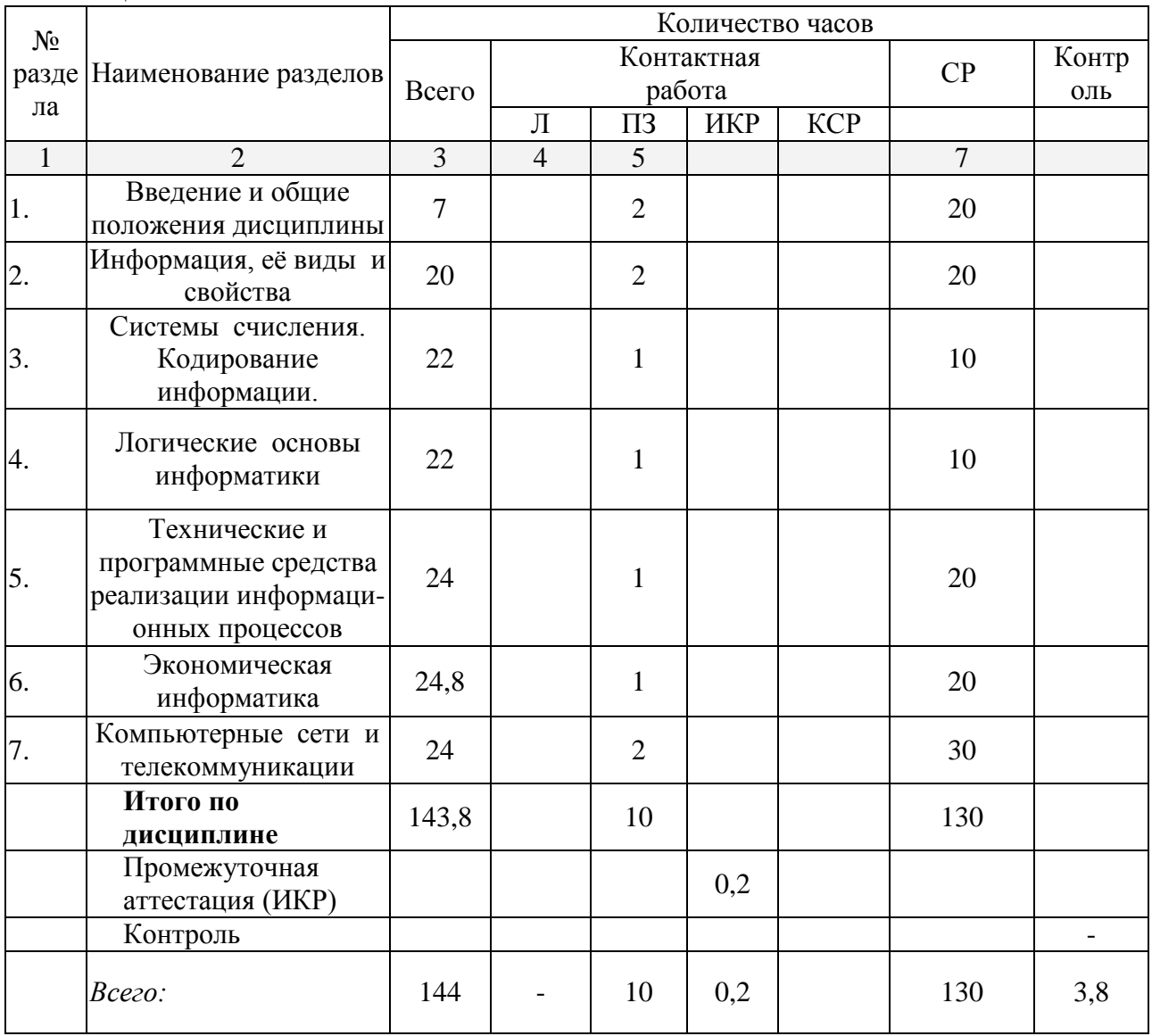

Примечание: Л – лекции, ПЗ – практические занятия / семинары, ЛР – лабораторные занятия, СР – самостоятельная работа студента, ИКР- иная контактная работа.

## 2.3 Содержание разделов дисциплины:

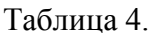

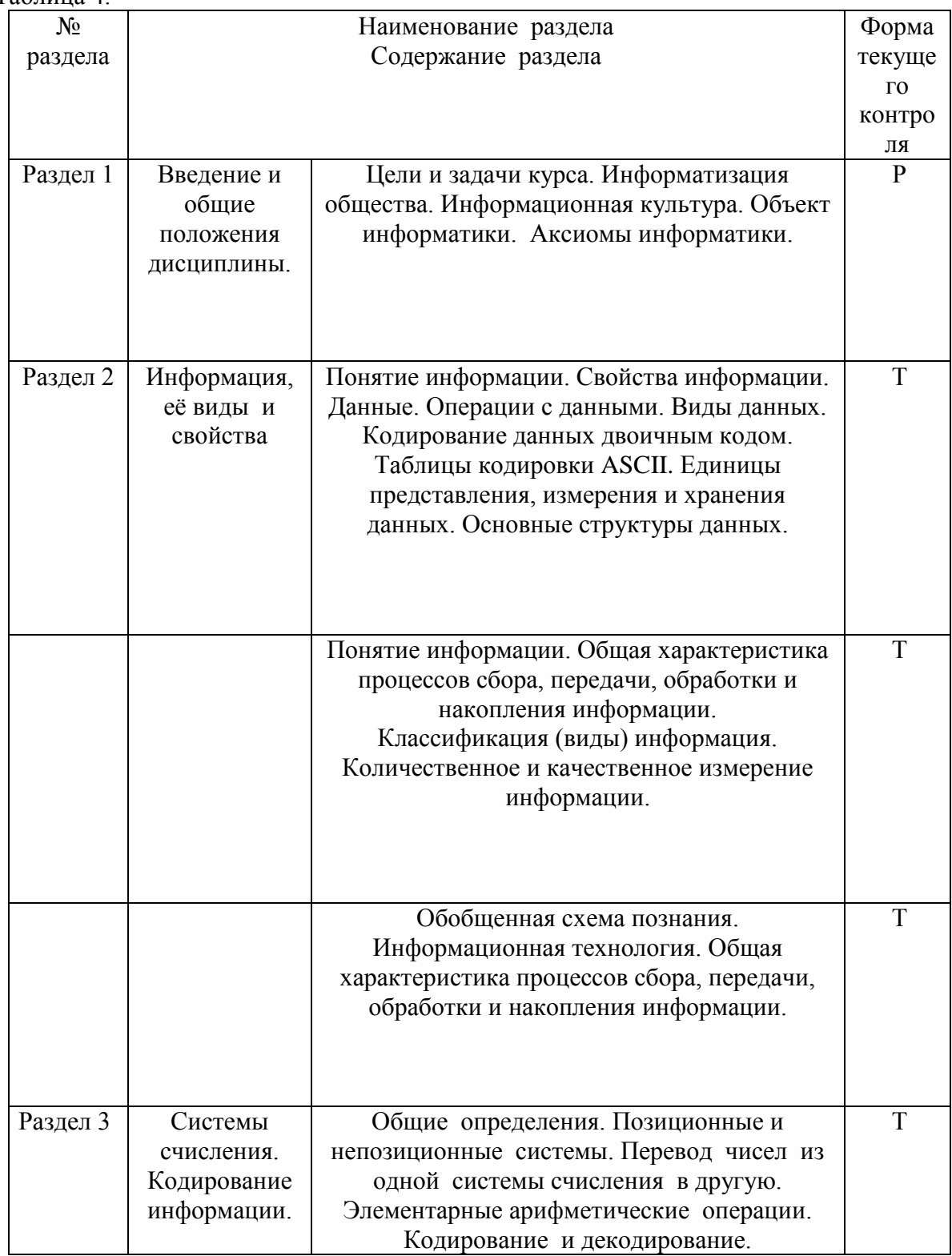

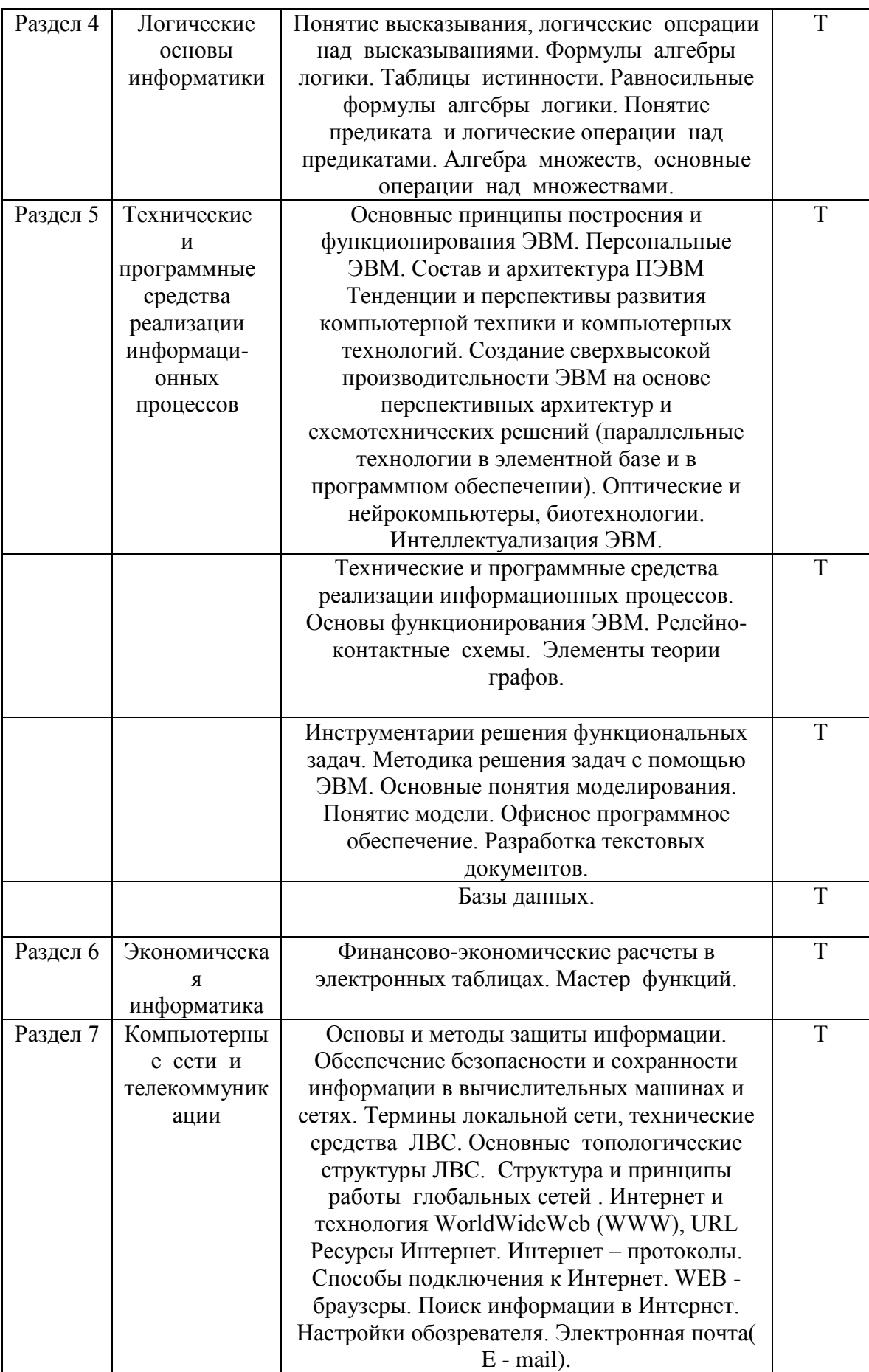

Т- тест, Р-реферат

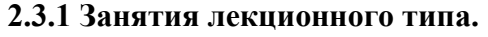

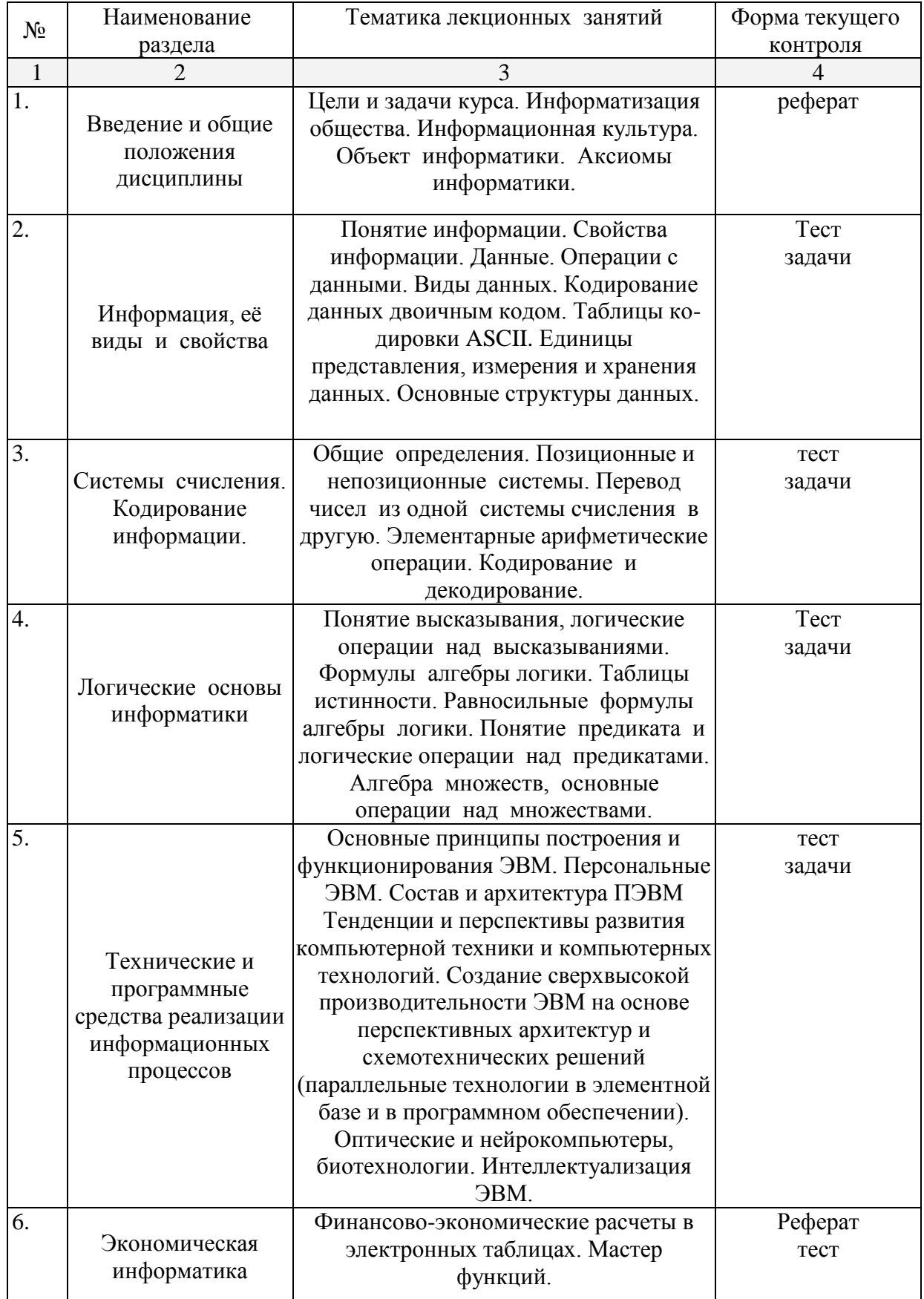

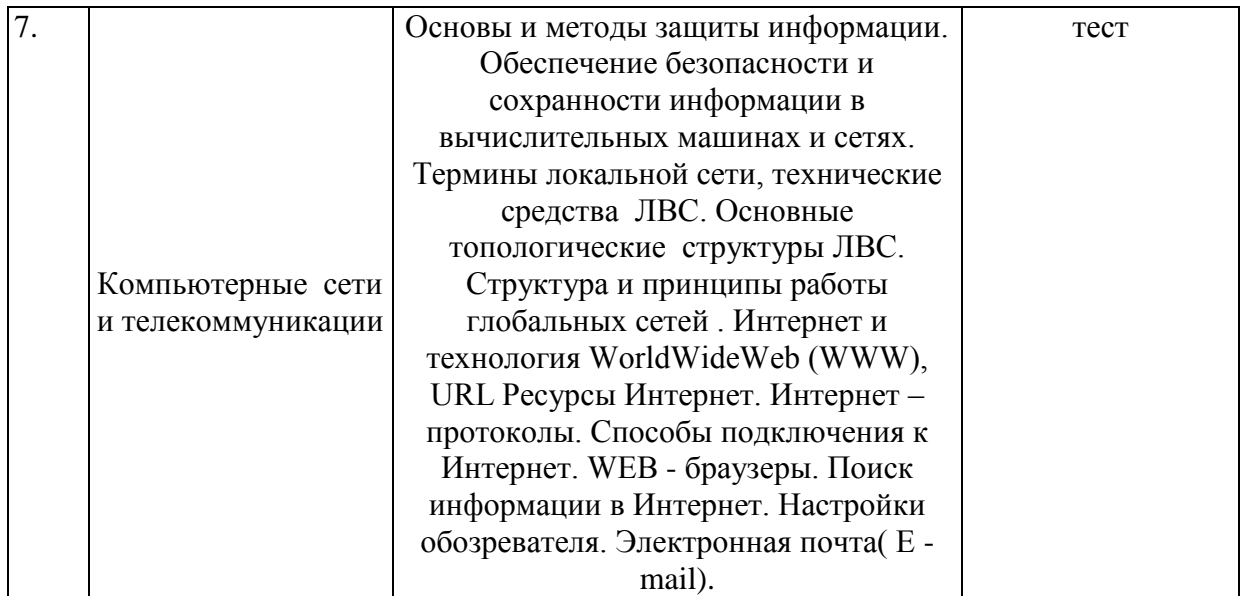

# 2.3.2 Занятия семинарского (практического) типа.<br>Занятия семинарского типа не предусмотрены.

## 2.3.3 Лабораторные занятия.

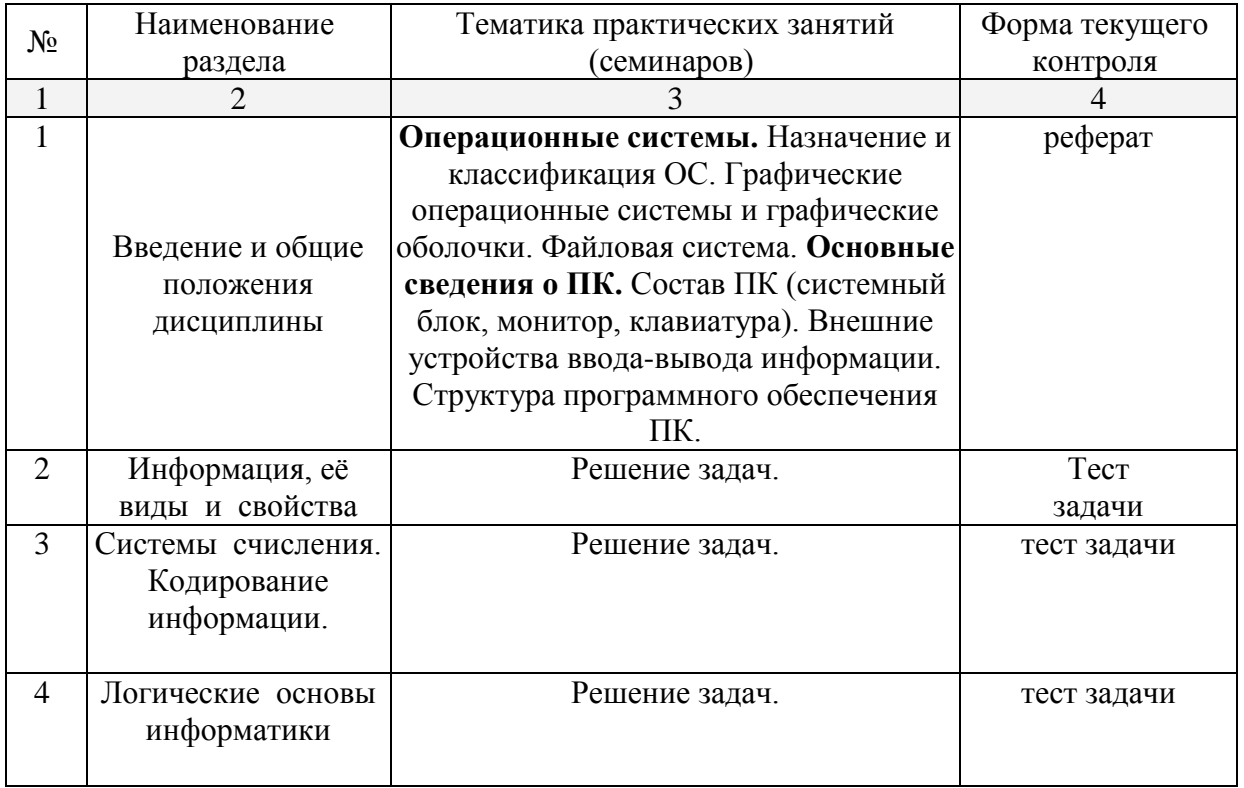

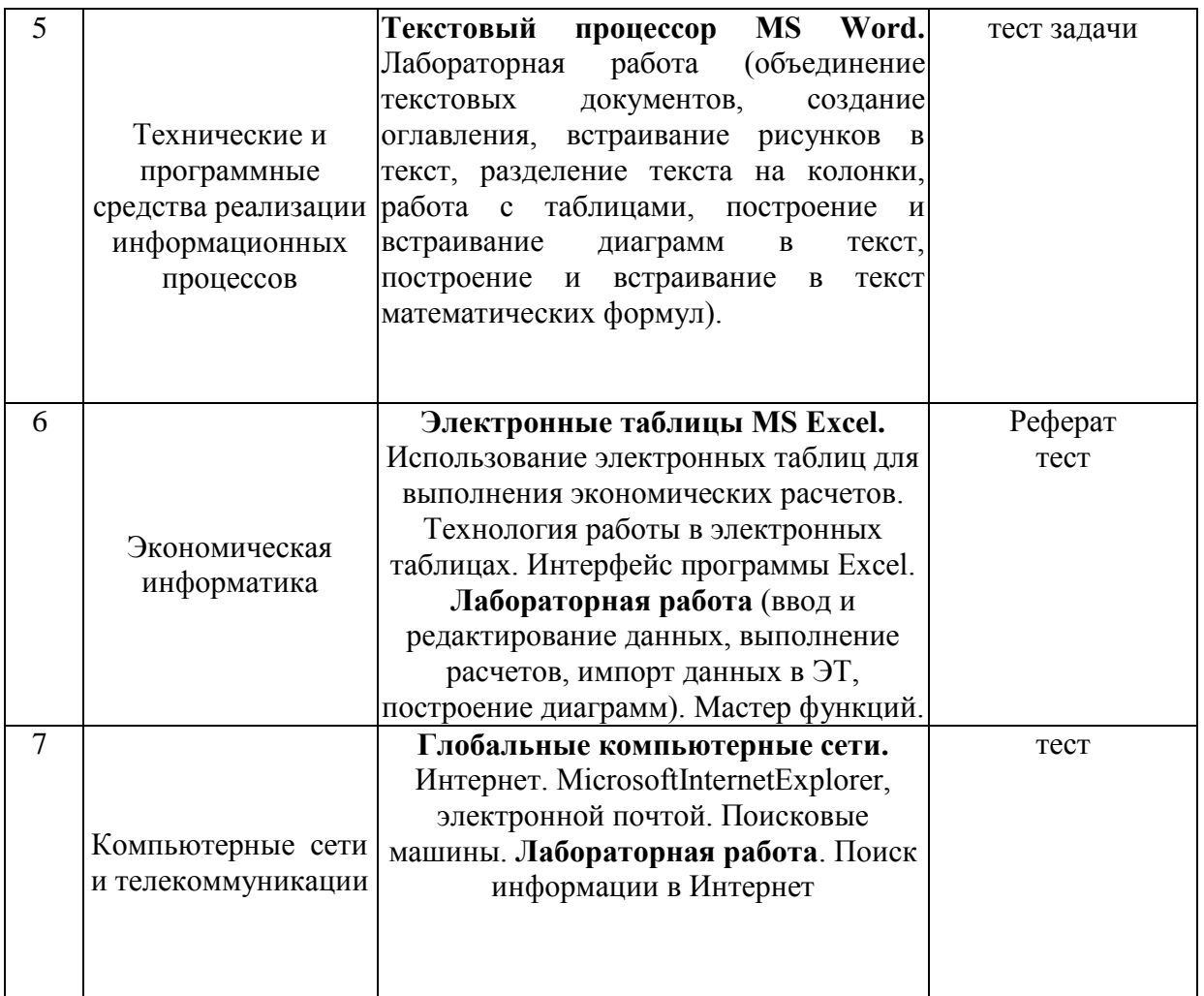

Технология проведения лабораторных занятий состоит в решении задач в интерактивной форме, проверка самостоятельных работ, разбор типовых ошибок. При решении задач активно используется MicrosoftExcel.

#### **Тематика лабораторных работ.**

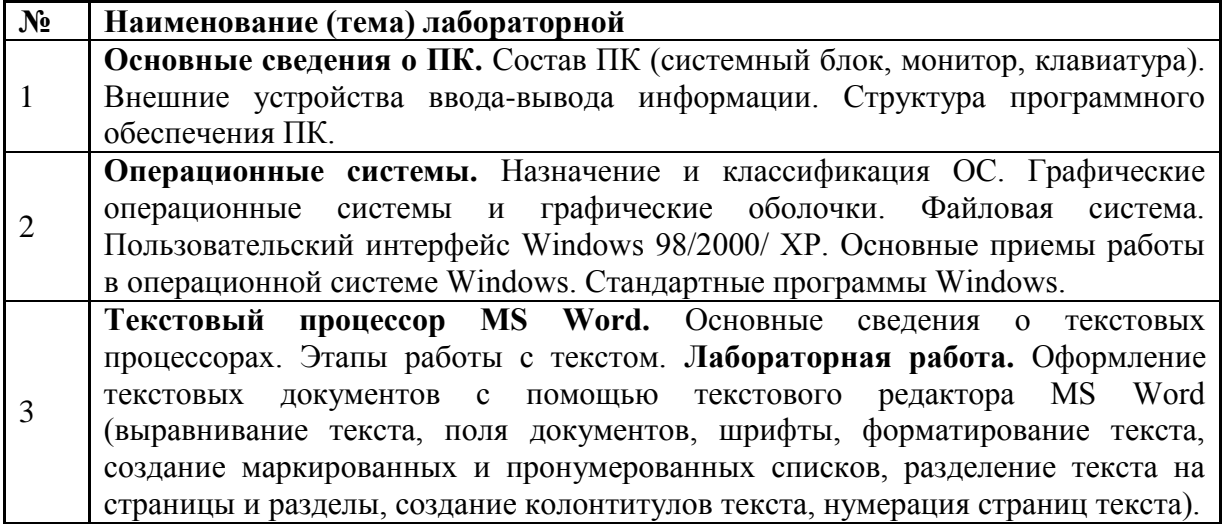

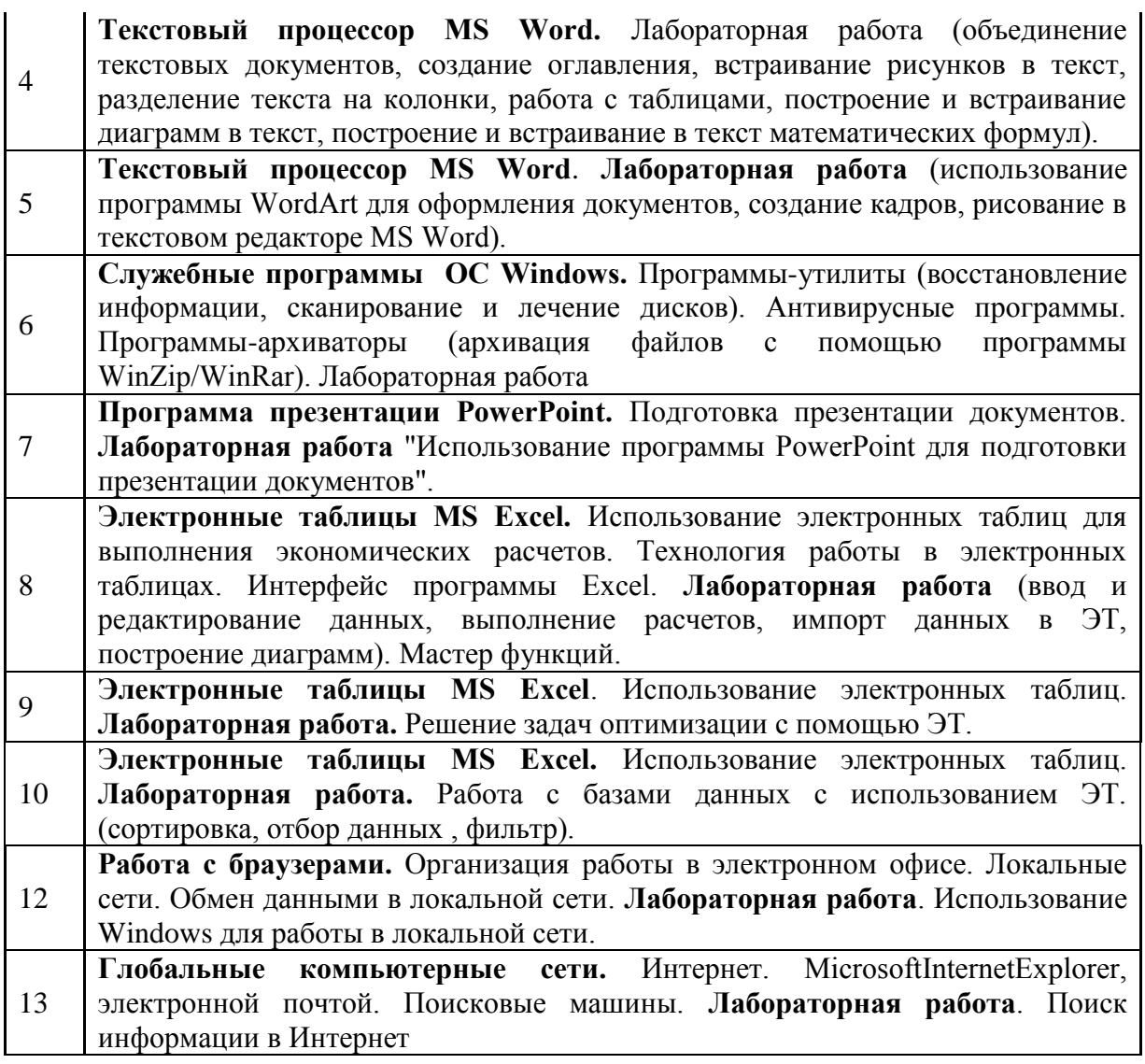

#### **2.4 Перечень учебно-методического обеспечения для самостоятельной работы обучающихся по дисциплине**

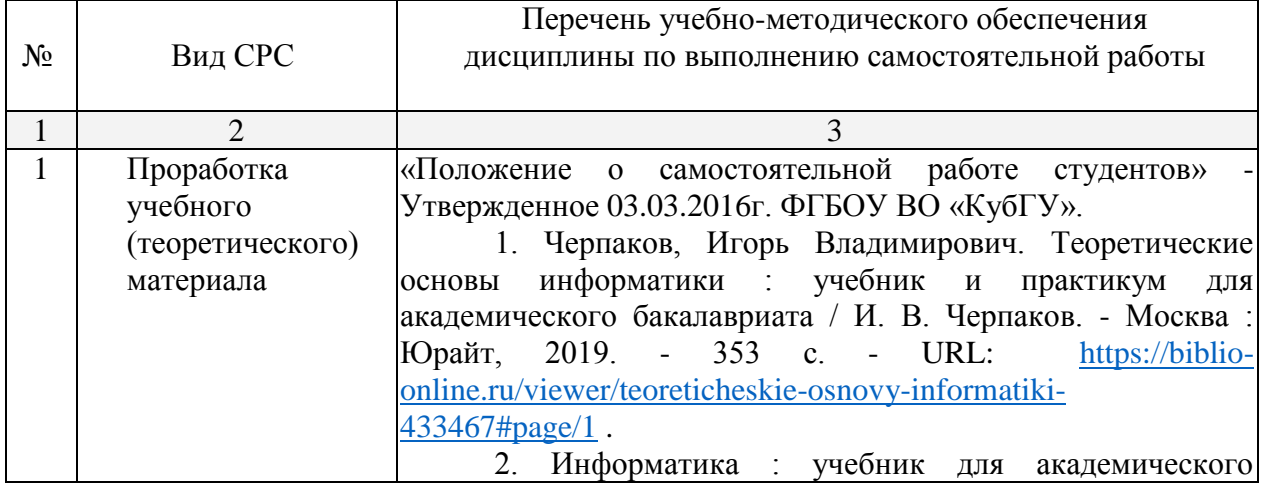

Таблица – Методическое обеспечение самостоятельной работы.

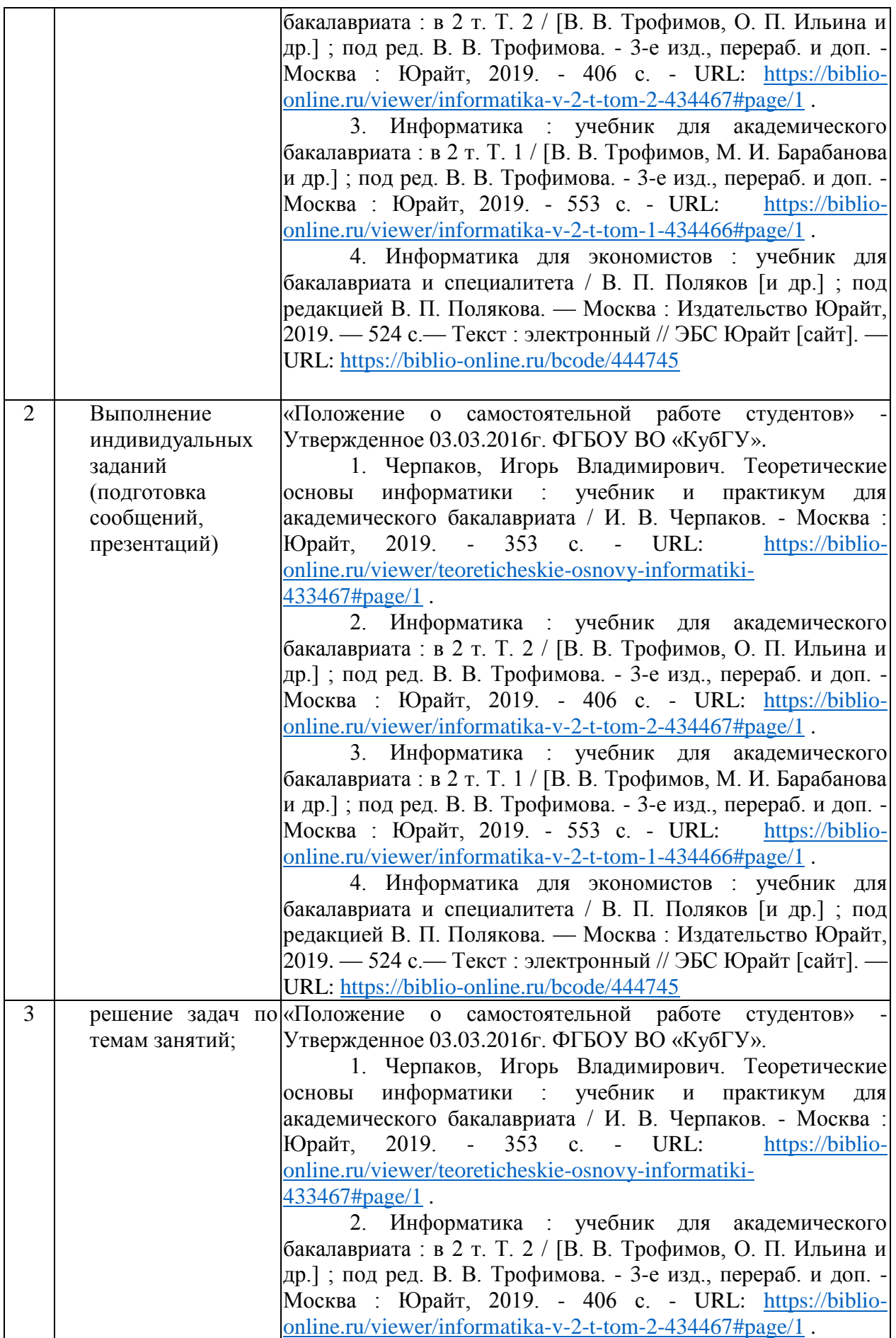

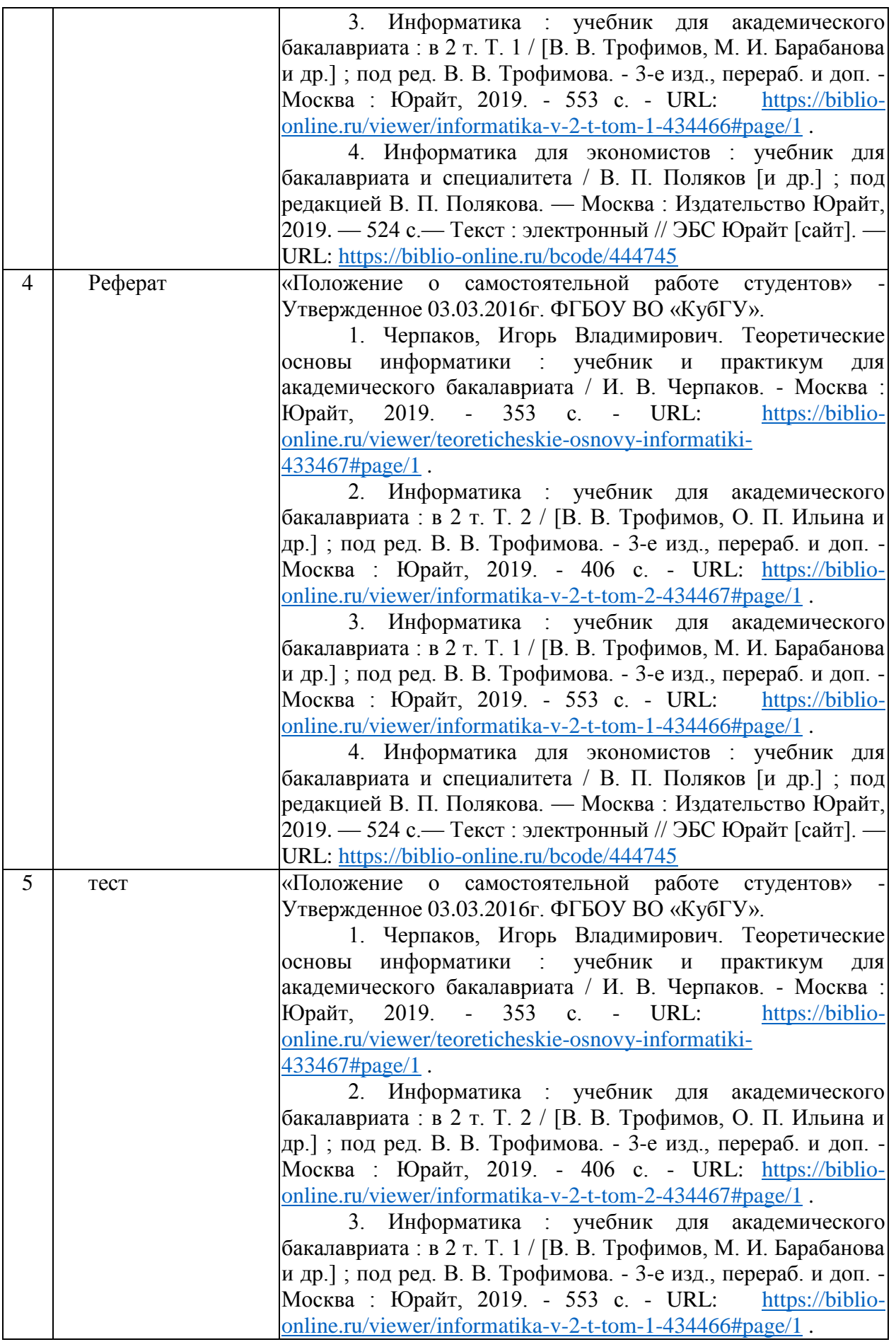

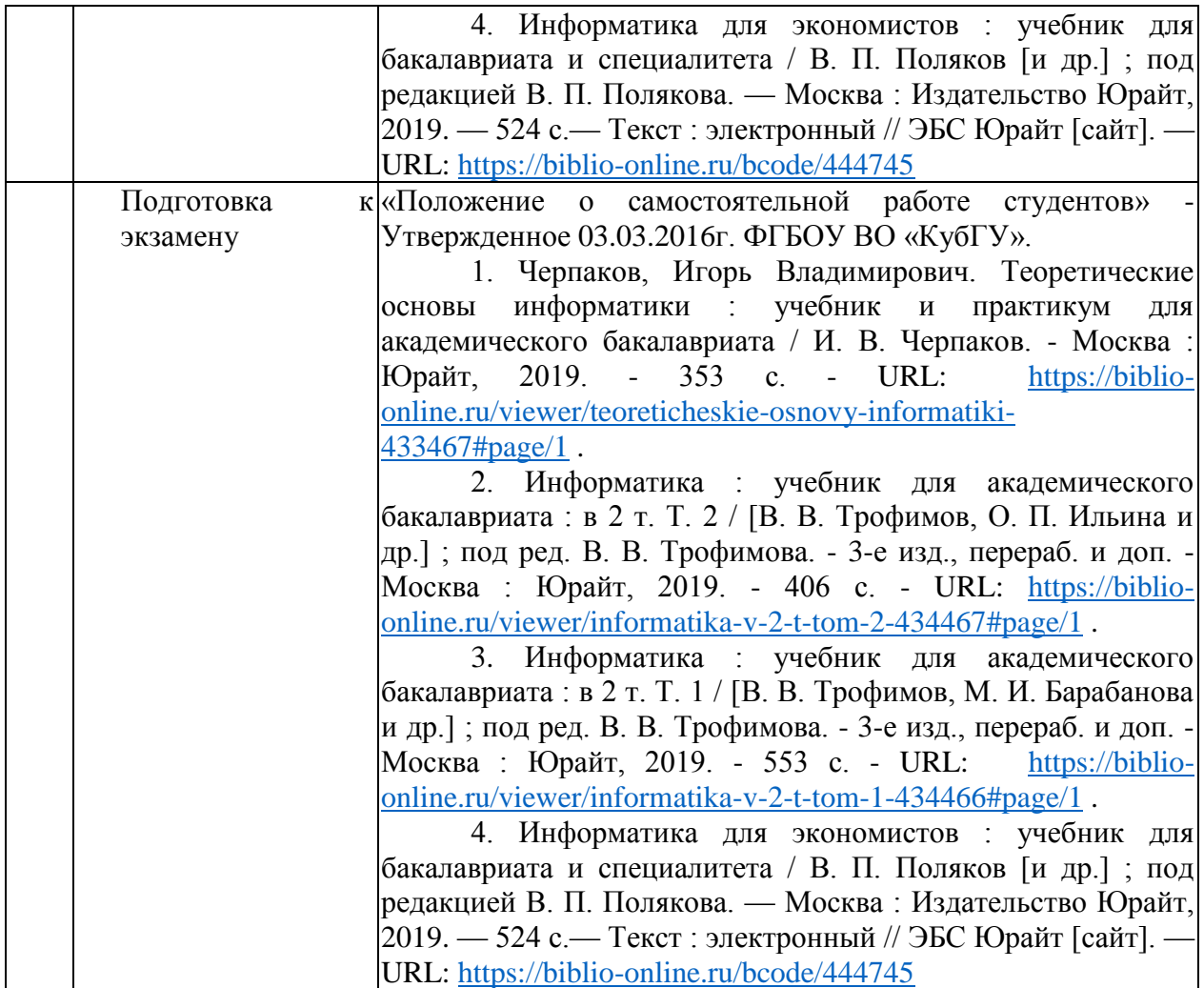

Согласно письма Министерства образования и науки РФ № МОН-25486 от 21.06.2017г «О разработке адаптированных образовательных программ» -Разработка адаптивной программы необходима в случае наличия в образовательной организации хотя бы одного обучающегося с ограниченными возможностями здоровья.

Учебно-методические материалы для самостоятельной работы обучающихся из числа инвалидов и лиц с ограниченными возможностями здоровья (ОВЗ) предоставляются в формах, адаптированных к ограничениям их здоровья и восприятия информации:

Для лиц с нарушениями зрения:

– в печатной форме увеличенным шрифтом,

– в форме электронного документа,

Для лиц с нарушениями слуха:

– в печатной форме,

– в форме электронного документа.

Для лиц с нарушениями опорно-двигательного аппарата:

– в печатной форме,

– в форме электронного документа,

– в форме аудиофайла.

Данный перечень может быть конкретизирован в зависимости от контингента обучающихся.

#### **3. Образовательные технологии.**

При освоении дисциплины используются следующие сочетания видов учебной работы с методами и формами активизации познавательной деятельности бакалавров для достижения запланированных результатов обучения и формирования компетенций.

**Проблемная лекция** - на этой лекции новое знание вводится через проблемность вопроса, задачи или ситуации. При этом процесс познания студентов в сотрудничестве и диалоге с преподавателем приближается к исследовательской деятельности. Содержание проблемы раскрывается путем организации поиска ее решения или суммирования и анализа традиционных и современных точек зрения. Проблемная лекция начинается с вопросов, с постановки проблемы, которую в ходе изложения материала необходимо решить. Проблемные вопросы отличаются от не проблемных тем, что скрытая в них проблема требует не однотипного решения, то есть, готовой схемы решения в прошлом опыте нет. Лекция строится таким образом, чтобы обусловить появление вопроса в сознании студента. Учебный материал представляется в форме учебной проблемы. Она имеет логическую форму познавательной задачи, отмечающей некоторые противоречия в ее условиях и завершающейся вопросами, которые это противоречие объективирует. Проблемная ситуация возникает после обнаружения противоречий в исходных данных учебной проблемы. Для проблемного изложения отбираются важнейшие разделы курса, которые составляют основное концептуальное содержание учебной дисциплины, являются наиболее важными для профессиональной деятельности и наиболее сложными для усвоения слушателей. Учебные проблемы должны быть доступными по своей трудности для слушателей.

**Лекция – визуализация.** Данный вид лекции является результатом нового использования принципа наглядности. Подготовка данной лекции преподавателем состоит в том, чтобы изменить, переконструировать учебную информацию по теме лекционного занятия в визуальную форму для представления студентам через технические средства обучения или вручную (схемы, рисунки, чертежи и т.п.). Чтение лекции сводится к связному, развернутому комментированию преподавателем подготовленных наглядных материалов, полностью раскрывающему тему данной лекции. Лучше всего использовать разные виды визуализации - натуральные, изобразительные, символические, - каждый из которых или их сочетание выбирается в зависимости от содержания учебного материала. Этот вид лекции лучше всего использовать на этапе введения слушателей в новый раздел, тему, дисциплину.

Для лиц с ограниченными возможностями здоровья предусмотрена организация консультаций с использованием электронной почты.

4. Оценочные средства для текущего контроля успеваемости и промежуточной аттестации.

4.1Фонд оценочных средств для проведения текущего контроля.

Типовые контрольные задания или иные материалы, необходимые для оценки знаний, умений, владений. Образцы промежуточных контрольных работ.

Образец Контрольных работ.

Требование: Контрольная работа (может использоваться для самостоятельной работы) оформляется в программе Wordпо заланным индивидуальным условиям форматировани. Тема 1. Теоретический вопрос: «Информатика как наука. Предмет, категории, понятия, аксиоматика информатики.»

Тема 2. Системы счисления

1. Перевести десятичное число в указанную систему счисления и обратно в десятичную:

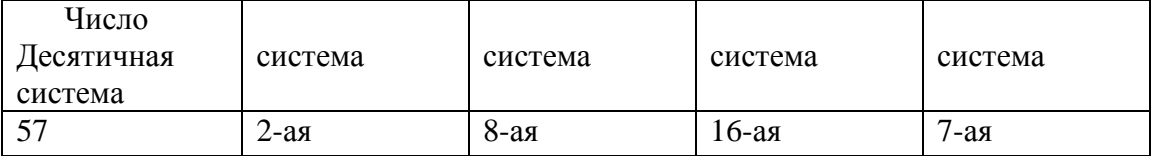

2. Найти прямые, обратные и дополнительные коды чисел:

a)  $-123$ 

b)  $-32$ 

3. Представить дробное число в двоичной системе счисления:

a) 23,412

4. Выполните арифметические операции над двоичными числами:

- $-00010101+00001101$
- $-100000001-111111$
- $1011*11$  $\mathbf{r}$
- 1010101:111

Тема 3. Математическая логика.

1. Составьте таблицу истинности для формулы, построить СЛНФ и СКНФ:

$$
A = (X \to Y \& Z) \lor X
$$

2. Проверить, являются ли заданные функции F1 и F2 равносильны:

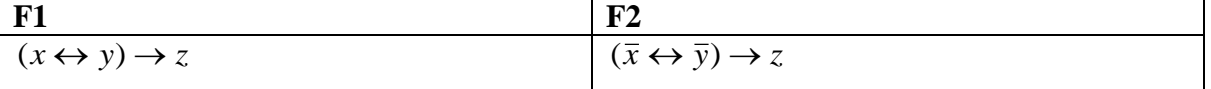

Тема 4. Теория графов.

Придумать неориентированный граф G, содержащий 5 вершин 8 рёбер. Составить для него матрицу смежности, определить степени вершин.

Тема 5. Решение залач с использование программы Excel.

1. Построить графики функций в одной системе координат:

a) 
$$
y = ctg(x^2) + \frac{tg(x) \cdot x!}{ln(16 \cdot x)}
$$
  
\n5)  $y = \frac{\sqrt[5]{x} \cdot (5 \cdot x - 3)^2}{\sqrt{5 \cdot x^3 - x} \cdot (2 \cdot x^2 + 1)}$ 

2. Построить таблицу истинности:  $X \vee Y \& (Z \vee X)$ 

3. Установить дату погашения 70-дневной расписки, датированной 17 июля 1994 года.

4. Построить поверхность:  $z = 2x^2 \cos^2(x) - 5y$ 

5. Решить систему уравнений методом Крамера:

 $\overline{\mathcal{L}}$  $\vert$  $\left\{ \right.$  $\left\lceil \right\rceil$  $-x_1 - 2x_2 + 6x_3 = + x_2 - 3x_3 =$  $+2x_{2}-x_{3}=$  $2x_2 + 6x_3 = -3$  $3x_1 + x_2 - 3x_3 = 5$  $2x_2 - x_3 = 1$  $1 \quad 2\lambda_2 \quad \text{U2}_3$  $1 + \lambda_2$   $\lambda_3$  $1 + 2\lambda_2$   $\lambda_3$  $x_1 - 2x_2 + 6x$  $x_1 + x_2 - 3x$  $x_1 + 2x_2 - x$ 

6. Рассчитайте внутреннюю норму дохода по проекту, затраты по которому составили 200 млн. руб., а ожидаемые доходы в последующие пять лет составят соответственно: 40, 60, 80, 90 и 100 млн. руб. Оцените экономическую эффективность проекта, если рыночная норма дохода составляет 10%.

7. Сколько лет потребуется, чтобы платежи размером 1 млн. руб. в конце каждого года достигли значения 10.897 млн. руб., если ставка процента 14.5%?

8. Произведите расчет коэффициента экономичности аппарата управления предприятия по формуле:

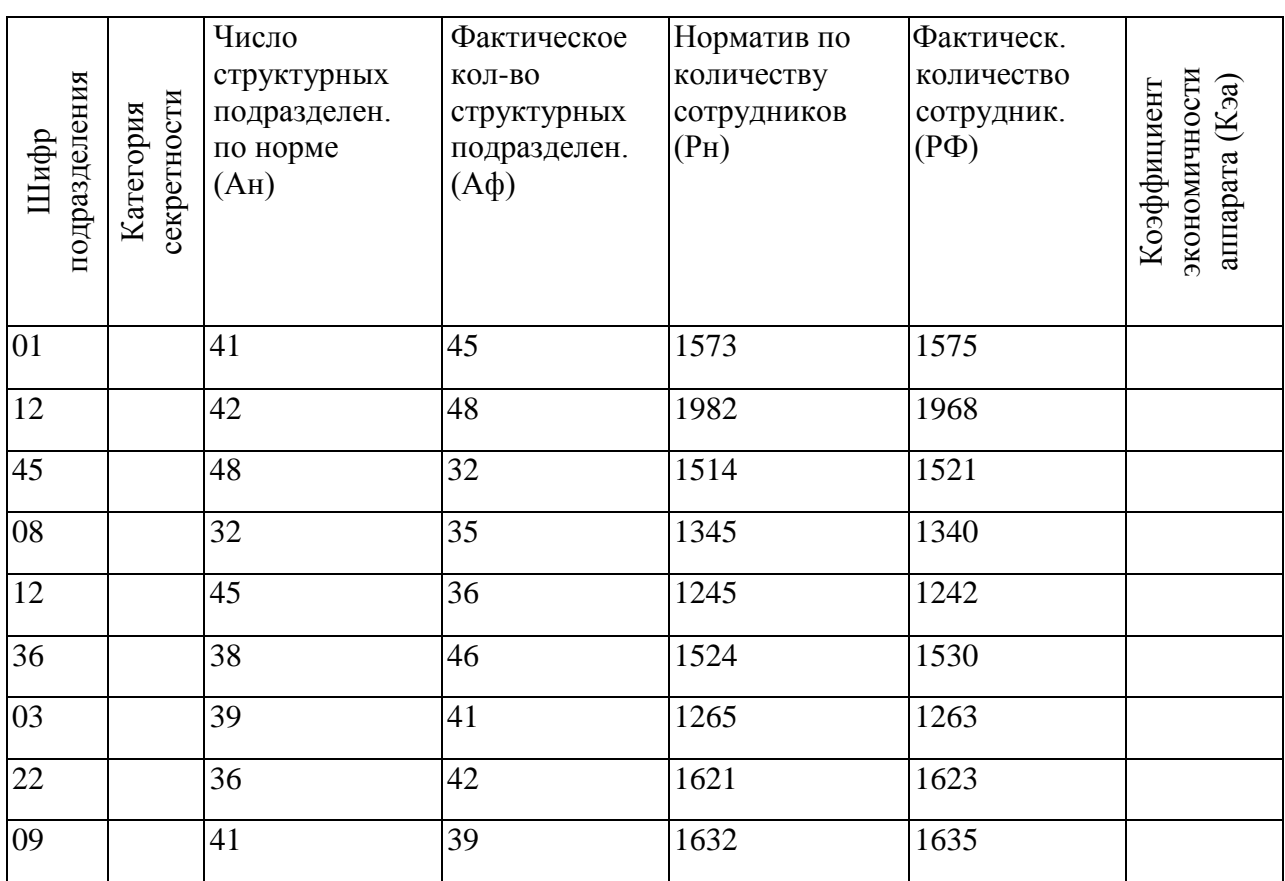

Кэа=(Ан/Аф)\*(Рн/Рф).

Присвойте категорию секретности 1, если шифр подразделения начинается с нуля, в противном случае категория секретности - 2.

**Тема 6.**Создайте базу данных по указанной тематике.

- База должна содержать несколько таблиц, входные формы, пять запросов, пять отчѐтов.
- В таблице создать не менее 15 записей.
- В контрольной описать модель и структуру задачи.
- Приложить распечатку одной таблицы, одной формы, одного запроса и одного отчёта.

#### Темы рефератов

Стулент самостоятельно выбирает тему реферата. Темы рефератов соответствуют всем разделам изучаемой дисциплины. По выбранной теме готовится доклад и презентационный материал. Работа представляется для проверки в электронном виде. В процессе освоения курса организуется круглый стол с обсуждением разработанных тем. Студент должен подготовить презентационный материал.

1. Роль информатики и компьютерной техники в формировании современного спениалиста

- 2. Компьютерные базы данных, их состав, назначение и организация
- 3. Направления развития баз знаний и экспертных систем
- 4. Эволюция операционных систем компьютеров различных типов.

5. Возникновение и возможности первых операционных систем для персональных компьютеров.

- 6. Внешние команды MS DOS.
- 7. Функции операционных систем персональных компьютеров
- 8. Клиентские операционные системы семейства Windows
- 9. Сетевые операционные системы
- 10. Основные программы обработки информации в офисе
- 11. Использование пакетов прикладных программ в экономической деятельности
- 12. Обзор возможностей современных текстовых процессоров для персонального компьютера
	- 13. Возможности и тенденции развития табличных процессоров
	- 14. Современные системы управления базами данных (СУБД) и их применение
	- 15. Программные средства реализации деловой и коммерческой графики
	- 16. Современные языки и системы программирования
	- 17. Объектно-ориентированное программирование
	- 18. Возможности средств мультимедиа и перспективы их использования
	- 19. История развития операционной системы WINDOWS, особенности

#### операционной системы WINDOWS NT WORKSTATION.

20. Антивирусные средства защиты.

- 21. Системы обработки текстов в MS DOS. Текстовые редактор Лексикон.
- 22. Текстовый процессор Word..
- 23. Настольная издательская система PageMarker.
- 24. Настольная излательская система ТеХ.
- 25. Система cOuattroPro.
- 26. Система Lotus 1, 2, 3.
- 27. Компьютерная графика в электронных таблицах.
- 28. Связь электронных таблицы с СУБД.
- 29. Обзор графических редакторов.
- 30. Форматы графических файлов.
- 31. Информационные поисковые системы в человеческом обществе.
- 32. Геоинформационные системы.
- 33. Архитектура открытых систем
- 34. Локальные компьютерные сети
- 35. Методы доступа к передающей среде в локальных вычислительных сетях
- 36. Глобальные компьютерные сети
- 37. Техническое обеспечение компьютерных сетей

38. Программное обеспечение компьютерных сетей

39. Понятие и особенности диалоговой технологии обработки данных на компьютере

40. Организация сетей на основе программных средств фирмы Microsoft

41. Понятие, назначение и виды автоматизированных рабочих мест

42. Модемные компьютерные телекоммуникации

43. Развитие международной компьютерной сети Internet

44. Технологии Internet. Служба электронной почты в Internet

45. Организация работы в сети Internet

46. Безопасность информации в компьютерных сетях

47. Угрозы безопасности и методы защиты компьютерной информации

48. Криптографические метолы зашиты информации и их использование при работе в глобальной сети

49. Защита данных от несанкционированного доступа

#### Образец тестов

#### Тест по оценке знаний

Тема 1. ОПЕРАЦИОННАЯ СИСТЕМА WINDOWS

1. Windows  $\sigma$ 

а) операционная система;

б) вспомогательная программа;

в) прикладной пакет общего назначения.

2. Рабочий стол в Windows - это:

а) панель залач:

б) весь экран;

в) ярлык;

г) икона.

3. Понятие «папка» в Windows соответствует понятию:

а) файл;

б) диск;

в) каталог;

г) устройство.

4. Значки (ярлыки) в Windows соответствуют:

а) документам;

б) заставкам;

в) папкам:

г) программам.

5. К стандартным программам Windows относятся:

а) Автозагрузка;

 $6)$  Word;

 $B)$  Excel;

г) Калькулятор.

6. Окна документов в Windows содержат:

а) вертикальную и горизонтальную линейки;

б) ярлыки документов

в) кнопки управления

7. В зоне заголовков окна находятся кнопки системного мен

а) «Свернуть»:

б) «Переключиться в другое окно»;

в) «Развернуть-восстановить»;

г) «Закрыть»

8. Основные приемы работы с файлами и папками в Windows можно производить с помощью:

а) окна «Мой компьютер»;

б) окна «Сетевое окружение»;

в) программы «Проводник»;

г) программы «Поиск»

#### **4.2. Требования к зачету/экзамену**

 Иметь целостное представление об информатике и еѐ роли в развитии общества.

 Уметь раскрыть суть и возможности технических и программных средств информатики.

Владеть терминологией.

 Владеть основными навыками работы с П.К., с операционной системой Windows.

 Уметь обрабатывать экономическую и статистическую информацию с помощью информационных технологий.

 Уметь внедрять методы информатики в любую предметную область экономики, статистики, информационных систем и математических методов в экономике.

 Уметь решать типовые задачи по темам: финансовые, статистические функции, описательная статистика, ранжирование данных. Построение гистограмм и линий тренда .

Уметь решать типовые задачи в математических пакетах.

 Знать – с какой целью и каким образом можно использовать информационные системы и технологии при решении задач профессиональной деятельности.

#### **Вопросы для подготовки к зачету**

- 1. Назначение и основные характеристики устройств компьютера.
- 2. Этапы выполнения задачи на компьютере. Понятие программы.
- 3. Состав программного обеспечения.
- 4. Определение и функции операционной системы. Классификация операционных систем.
- 5. Понятие файла, папки, ярлыка.
- 6. Запуск программ на выполнение, просмотр списка выполняемых программ, переключение между программами.
- 7. Средства для обмена информацией между программами.
- 8. Создание, перемещение, поиск, переименование, копирование файлов (папок).
- 9. Работа с группами файлов.
- 10. Удаление файлов (папок), назначение папки Корзина.
- 11. Назначение графических редакторов. Примеры форматов графических файлов.
- 12. Укажите известные вам текстовые редакторы. Проведите анализ их возможностей.
- 13. Основные правила набора текста. Способы получения справочной информации в Word.
- 14. Каким образом можно отобрать документ для работы, сохранить во внешней памяти, удалить ненужный документ в Word?
- 15. Средства Word по редактированию текста.
- 16. Возможности форматирования символов и абзацев в Word.
- 17. Использование списков, разбивка текста на несколько колонок
- 18. Форматирование страниц, разбивка документа на Блокы.
- 19. Создание колонтитулов, сносок в документе.
- 20. Укажите способы создания графических иллюстраций в документе Word.
- 21. Как ввести в текст документа математические выражения, создать текстовые эффекты?
- 22. Опишите способы вставки в документ содержания других файлов.
- 23. Предварительный просмотр, печать документа Word.
- 24. Назначение редакторов электронных таблиц. Возможности MS Excel. Структура документа Excel. Размеры электронной таблицы.
- 25. Способы получения справочной информации в среде Excel.
- 26. Идентификация ячейки, диапазона ячеек. Относительные и абсолютные адресные ссылки. Имя ячейки, диапазона ячеек.
- 27. Первичная и вторичная информация. Ввод информации в ячейку.
- 28. Средства редактирования (перемещение, поиск и замена в таблице; выделение, перемещение, копирование, удаление информации).
- 29. Средства форматирования (изменение числовых форматов, выравнивание данных, задание нужного шрифта и размера).
- 30. Назначение специальной (частичной) вставки.
- 31. Оформление ячеек. Форматирование границ ячейки, узоров и цветов. Автоформат.
- 32. Форматирование строк и столбцов (изменение размеров ячейки, объединение ячеек, перенос по словам, сокрытие строк или столбцов).
- 33. Формулы. Ввод, копирование формул. Мастер функций, палитра формул.
- 34. Задание условий в Excel. Использование логических, финансовых, математических, статистических, инженерных функций.
- 35. Средства Excel для решения уравнений.
- 36. Диаграммы. Построение, редактирование.
- 37. Использование графики в документах Excel. Внедрение и связывание графики и объектов.
- 38. Работа с функциями:
- 39. Работа с диаграммами и графиками. Построение и редактирование диаграмм в Excel.
- 40. Архитектура СУБД ACCESS (создание новой базы данных, работа с данными, таблицы, формы, отчеты, запросы, макросы, фильтры), защита информации.
- 41. Антивирусные программы. Архиваторы.
- 42. Информационные сети.
- 43. Аппаратное и программное обеспечение. Локальная вычислительная сеть.
- 44. Термины локальной сети, технические средства ЛВС.
- 45. Основные топологические структуры ЛВС.
- 46. Логическая схема современной глобальной сети Internet

Оценочные средства для инвалидов и лиц с ограниченными возможностями здоровья выбираются с учетом их индивидуальных психофизических особенностей.

– при необходимости инвалидам и лицам с ограниченными возможностями здоровья предоставляется дополнительное время для подготовки ответа на экзамене;

– при проведении процедуры оценивания результатов обучения инвалидов и лиц с ограниченными возможностями здоровья предусматривается использование технических средств, необходимых им в связи с их индивидуальными особенностями;

– при необходимости для обучающихся с ограниченными возможностями здоровья и инвалидов процедура оценивания результатов обучения по дисциплине может проводиться в несколько этапов.

Процедура оценивания результатов обучения инвалидов и лиц с ограниченными возможностями здоровья по дисциплине (модулю) предусматривает предоставление информации в формах, адаптированных к ограничениям их здоровья и восприятия информации:

Для лиц с нарушениями зрения:

– в печатной форме увеличенным шрифтом,

– в форме электронного документа.

Для лиц с нарушениями слуха:

– в печатной форме,

– в форме электронного документа.

Для лиц с нарушениями опорно-двигательного аппарата:

– в печатной форме,

– в форме электронного документа.

Данный перечень может быть конкретизирован в зависимости от контингента обучающихся.

#### **5. Перечень основной и дополнительной учебной литературы, необходимой для освоения дисциплины .**

#### **5.1 Основная литература:**

1. Черпаков, Игорь Владимирович. Теоретические основы информатики : учебник и практикум для академического бакалавриата / И. В. Черпаков. - Москва : Юрайт, 2019. - 353 с. - URL: <https://biblio-online.ru/viewer/teoreticheskie-osnovy-informatiki-433467#page/1> .

2. Информатика : учебник для академического бакалавриата : в 2 т. Т. 2 / [В. В. Трофимов, О. П. Ильина и др.] ; под ред. В. В. Трофимова. - 3-е изд., перераб. и доп. - Москва : Юрайт, 2019. - 406 с. - URL: [https://biblio-online.ru/viewer/informatika-v-2-t-tom-2-](https://biblio-online.ru/viewer/informatika-v-2-t-tom-2-434467#page/1) [434467#page/1](https://biblio-online.ru/viewer/informatika-v-2-t-tom-2-434467#page/1) .

3. Информатика : учебник для академического бакалавриата : в 2 т. Т. 1 / [В. В. Трофимов, М. И. Барабанова и др.] ; под ред. В. В. Трофимова. - 3-е изд., перераб. и доп. - Москва : Юрайт, 2019. - 553 с. - URL: [https://biblio-online.ru/viewer/informatika-v-2-t-tom-](https://biblio-online.ru/viewer/informatika-v-2-t-tom-1-434466#page/1)[1-434466#page/1](https://biblio-online.ru/viewer/informatika-v-2-t-tom-1-434466#page/1) .

4. Информатика для экономистов : учебник для бакалавриата и специалитета / В. П. Поляков [и др.] ; под редакцией В. П. Полякова. — Москва : Издательство Юрайт, 2019. — 524 с. Текст : электронный // ЭБС Юрайт [сайт]. — URL: [https://biblio](https://biblio-online.ru/bcode/444745)[online.ru/bcode/444745](https://biblio-online.ru/bcode/444745)

#### **1.2 Дополнительная литература:**

1. Безручко, Валерия Тимофеевна. Компьютерный практикум по курсу «Информатика» : учебное пособие / В. Т. Безручко. - 3-е изд., перераб. и доп. - Москва : ФОРУМ : ИНФРА-М, 2019. - 368 с. - URL[:http://znanium.com/catalog/product/1009442](http://znanium.com/catalog/product/1009442) .

2. Орлова, И. В. Информатика. Практические задания : учебное пособие для вузов / И. В. Орлова. - Санкт-Петербург : Лань, 2019. - 140 с. - URL[:https://e.lanbook.com/book/113400](https://e.lanbook.com/book/113400) .

1. Зимин, Вячеслав Прокопьевич. Информатика. Лабораторный практикум : учебное пособие для вузов : в 2 ч. Ч. 2 / В. П. Зимин. - Москва : Юрайт, 2019. - 146 с. - URL[:https://biblio-online.ru/viewer/informatika-laboratornyy-praktikum-v-2-ch-chast-2-](https://biblio-online.ru/viewer/informatika-laboratornyy-praktikum-v-2-ch-chast-2-438769#page/1) [438769#page/1](https://biblio-online.ru/viewer/informatika-laboratornyy-praktikum-v-2-ch-chast-2-438769#page/1)

2. Зимин, Вячеслав Прокопьевич. Информатика. Лабораторный практикум : учебное пособие для вузов : в 2 ч. Ч. 1 / В. П. Зимин. - Москва : Юрайт, 2019. - 108 с. - URL[:https://biblio-online.ru/viewer/informatika-laboratornyy-praktikum-v-2-ch-chast-1-](https://biblio-online.ru/viewer/informatika-laboratornyy-praktikum-v-2-ch-chast-1-434069#page/1) [434069#page/1](https://biblio-online.ru/viewer/informatika-laboratornyy-praktikum-v-2-ch-chast-1-434069#page/1) .

3. Царев, Р. Ю. Теоретические основы информатики : учебник и практикум для академического бакалавриата / Р. Ю. Царев, А. Н. Пупков, В. В. Самарин . - Красноярск : СФУ, 2015. - 176 с. - URL[:http://znanium.com/bookread2.php?book=549801](http://znanium.com/bookread2.php?book=549801) .

4. Николаева, Е. А. История информатики : учебное пособие / Е. А. Николаева, В. В. Мешечкин, М. В. Косенкова ; Кемеровский государственный университет. - Кемерово : Кемеровский государственный университет, 2014. - 112 с. URL[:https://biblioclub.ru/index.php?page=book\\_view\\_red&book\\_id=278910](https://biblioclub.ru/index.php?page=book_view_red&book_id=278910)

5. Рзун, Ирина Геннадьевна (КубГУ). Основы работы в MathCAD [Текст] : учебное пособие / И. Г. Рзун ; М-во образования и науки Рос. Федерации ; Кубанский гос. ун-т. - Новороссийск : Изд-во КубГУ, 2011. - 115 с.

6. Прикладная информатика : справочник [Текст] : учебное пособие для студентов вузов / [А. Б. Анисимов и др.] ; под ред. В. Н. Волковой, В. Н. Юрьева. - М. : Финансы и статистика : ИНФРА-М, 2008. - 766 с.

7. Акулов, Олег Анатольевич. Информатика [Текст] : базовый курс : учебник для студентов вузов, бакалавров, магистров / О. А. Акулов, Н. В. Медведев. - 5-е изд., испр. и доп. - М. : Омега-Л, 2008. - 574 с.

#### **5.3. Периодические издания:**

1. Бизнес-информатика – URL [https://elibrary.ru/title\\_about.asp?id=27958](https://elibrary.ru/title_about.asp?id=27958)

2. Информационные технологии и математическое моделирование в экономике, технике, экологии, образовании, педагогике и торговле - – URL [https://elibrary.ru/title\\_about.asp?id=52930](https://elibrary.ru/title_about.asp?id=52930)

#### **6. Перечень ресурсов информационно-телекоммуникационной сети «Интернет», необходимых для освоения дисциплины**

- 1. Academia :видеолекции ученых России на телеканале «Россия К» : сайт. URL[:http://tvkultura.ru/brand/show/brand\\_id/20898/](http://tvkultura.ru/brand/show/brand_id/20898/) .
- 2. Scopus : международная реферативная и справочная база данных цитирования рецензируемой литературы : сайт. – URL: https://www.scopus.com/search/form.uri?display=basic.
- 3. WebofSciense (WoS, ISI) : международная аналитическая база данных научного цитирования : сайт. – URL: [http://webofknowledge.com.](http://webofknowledge.com/)
- 4. Архивы научных журналов на Российской платформе научных журналов НЭИКОН: сайт. - URL: http://archive.neicon.ru/xmlui/
- 5. Базы данных компании «Ист Вью» : сайт. URL: [http://dlib.eastview.com](http://dlib.eastview.com/) .
- 6. ГРАМОТА.РУ : справочно-информационный интернет-портал. URL: [http://www.gramota.ru](http://www.gramota.ru/) .
- 7. Единое окно доступа к образовательным ресурсам :сайт. URL: [http://window.edu.ru](http://window.edu.ru/) .
- 8. КиберЛенинка : научная электронная библиотека : сайт. URL: [http://cyberleninka.ru.](http://cyberleninka.ru/)
- 9. Лекториум :видеоколлекции академических лекций вузов России : сайт. URL: https://www.lektorium.tv.
- 10. Научная электронная библиотека статей и публикаций «eLibrary.ru»: сайт. URL: http://elibrary.ru.
- 11. Национальная электронная библиотека (НЭБ): сайт. URL[:http://нэб.рф/](http://???.??/)
- 12. Образовательный портал «Академик»: сайт. URL:<https://dic.academic.ru/>
- 13. Образовательный портал «Учеба»: сайт. URL:<http://www.ucheba.com/>
- 14. Официальный интернет-портал правовой информации. Государственная система правовой информации: сайт. – URL: [http://publication.pravo.gov.ru](http://publication.pravo.gov.ru/) .
- 15. Российское образование, федеральный портал: сайт URL: http://www.edu.ru
- 16. Служба тематических толковых словарей: сайт. URL: <http://www.glossary.ru/>
- 17. Справочно-правовая система «Консультант Плюс» : сайт. URL: http://www.consultant.ru.
- 18. Университетская информационная система РОССИЯ (УИС РОССИЯ) : сайт. URL: http://www.uisrussia.msu.ru/.
- 19. Федеральный центр информационно-образовательных ресурсов: сайт. URL: [http://fcior.edu.ru](http://fcior.edu.ru/) .
- 20. Федеральный центр образовательного законодательства: сайт. URL: http://www.lexed.ru/
- 21. ЭБС «Университетская библиотека ONLINE»: сайт. URL: http://biblioclub.ru/index.php?page=main\_ub\_red
- 22. ЭБС «Юрайт»: сайт. URL: https://www.biblio-online.ru/catalog/E121B99F-E5ED-430E-A737-37D3A9E6DBFB.
- 23. ЭБС Издательства «Лань»: сайт. URL: [http://e.lanbook.com](http://e.lanbook.com/) .
- 24. Электронная библиотека «Grebennikon» : сайт. URL: http://grebennikon.ru/journal.php.
- 25. Электронная библиотека диссертаций Российской государственной библиотеки

[авторефераты – в свободном доступе] : сайт. – URL: http://diss.rsl.ru/.

- 26. Электронный архив документов КубГУ URL: http://docspace.kubsu.ru
- 27. Электронный каталог Кубанского государственного университета и филиалов. URL: [http://212.192.134.46/MegaPro/Web/Home/About.](http://212.192.134.46/MegaPro/Web/Home/About)

#### **7. Методические указания для обучающихся по освоению дисциплины.**

Согласно письма Министерства образования и науки РФ № МОН-25486 от 21.06.2017г «О разработке адаптированных образовательных программ» -Разработка адаптивной программы необходима в случае наличия в образовательной организации хотя бы одного обучающегося с ограниченными возможностями здоровья.

В освоении дисциплины инвалидами и лицами с ограниченными возможностями здоровья большое значение имеет индивидуальная учебная работа (консультации) – дополнительное разъяснение учебного материала.

Индивидуальные консультации по предмету являются важным фактором, способствующим индивидуализации обучения и установлению воспитательного контакта между преподавателем и обучающимся инвалидом или лицом с ограниченными возможностями здоровья.

Система обучения основывается на рациональном сочетании нескольких видов учебных занятий (в первую очередь, лекций и практических (лабораторных) занятий), работа на которых обладает определенной спецификой.

#### **Подготовка к лекциям.**

Знакомство с дисциплиной происходит уже на первой лекции, где от требуется не просто внимание, но и самостоятельное оформление конспекта. Конспектирование лекций – сложный вид аудиторной работы, предполагающий интенсивную умственную деятельность студента. Конспект является полезным тогда, когда записано самое существенное. Не надо стремиться записать дословно всю лекцию. Такое «конспектирование» приносит больше вреда, чем пользы. Целесообразно вначале понять основную мысль, излагаемую лектором, а затем записать ее. Желательно запись осуществлять на одной странице листа или оставляя поля, на которых позднее, при самостоятельной работе с конспектом, можно сделать дополнительные записи, отметить непонятные места.

Конспект лекции лучше подразделять на пункты, соблюдая красную строку. Этому в большой степени будут способствовать вопросы плана лекции, предложенные преподавателям. Следует обращать внимание на акценты, выводы, которые делает лектор, отмечая наиболее важные моменты в лекционном материале замечаниями «важно», «хорошо запомнить» и т.п. Можно делать это и с помощью разноцветных маркеров или ручек, подчеркивая термины и определения.

Работая над конспектом лекций, Вам всегда необходимо использовать не только учебник, но и ту литературу, которую дополнительно рекомендовал лектор. Именно такая серьезная, кропотливая работа с лекционным материалом позволит глубоко овладеть теоретическим материалом.

#### **Подготовка к практическим (лабораторным) занятиям.**

Подготовку к каждому практическому занятию необходимо начать с ознакомления с планом практического занятия, который отражает содержание предложенной темы. Тщательное продумывание и изучение вопросов плана основывается на проработке текущего материала лекции, а затем изучения обязательной и дополнительной литературы, рекомендованной к данной теме. Все новые понятия по изучаемой теме необходимо выучить наизусть и внести в глоссарий, который целесообразно вести с самого начала изучения курса.

Подготовка к лабораторным занятиям и практикумам носит различный характер, как по содержанию, так и по сложности исполнения. Проведение прямых и косвенных измерений предполагает детальное знание измерительных приборов, их возможностей, умение вносить своевременные поправки для получения более точных результатов. Многие лабораторные занятия требуют большой исследовательской работы, изучения дополнительной научной литературы.

В процессе подготовки к практическим занятиям, необходимо обратить особое внимание на самостоятельное изучение рекомендованной литературы. При всей полноте конспектирования лекции в ней невозможно изложить весь материал. Поэтому самостоятельная работа с учебниками, учебными пособиями, научной, справочной литературой, материалами периодических изданий и Интернета является наиболее эффективным методом получения дополнительных знаний, позволяет значительно активизировать процесс овладения информацией, способствует более глубокому усвоению изучаемого материала.

 Защита лабораторных работ должна происходить, как правило, в часы, отведенные на лабораторные занятия. Студент может быть допущен к следующей лабораторной работе только в том случае, если у него не защищено не более двух предыдущих работ.

#### **Рекомендации по работе с литературой.**

Работу с литературой целесообразно начать с изучения общих работ по теме, а также учебников и учебных пособий. Далее рекомендуется перейти к анализу монографий и статей, рассматривающих отдельные аспекты проблем, изучаемых в рамках курса, а также официальных материалов и неопубликованных документов (научноисследовательские работы, диссертации), в которых могут содержаться основные вопросы изучаемой проблемы.

Работу с источниками надо начинать с ознакомительного чтения, т.е. просмотреть текст, выделяя его структурные единицы. При ознакомительном чтении закладками отмечаются те страницы, которые требуют более внимательного изучения.

В зависимости от результатов ознакомительного чтения выбирается дальнейший способ работы с источником. Если для разрешения поставленной задачи требуется изучение некоторых фрагментов текста, то используется метод выборочного чтения. Если в книге нет подробного оглавления, следует обратить внимание ученика на предметные и именные указатели.

Избранные фрагменты или весь текст (если он целиком имеет отношение к теме) требуют вдумчивого, неторопливого чтения с «мысленной проработкой» материала. Такое чтение предполагает выделение: 1) главного в тексте; 2) основных аргументов; 3) выводов. Особое внимание следует обратить на то, вытекает тезис из аргументов или нет.

Необходимо также проанализировать, какие из утверждений автора носят проблематичный, гипотетический характер, и уловить скрытые вопросы.

Понятно, что умение таким образом работать с текстом приходит далеко не сразу. Наилучший способ научиться выделять главное в тексте, улавливать проблематичный характер утверждений, давать оценку авторской позиции – это сравнительное чтение, в ходе которого Вы знакомитесь с различными мнениями по одному и тому же вопросу, сравниваете весомость и доказательность аргументов сторон и делаете вывод о наибольшей убедительности той или иной позиции.

Если в литературе встречаются разные точки зрения по тому или иному вопросу из-за сложности прошедших событий и правовых явлений, нельзя их отвергать, не разобравшись. При наличии расхождений между авторами необходимо найти рациональное зерно у каждого из них, что позволит глубже усвоить предмет изучения и более критично оценивать изучаемые вопросы. Знакомясь с особыми позициями авторов, нужно определять их схожие суждения, аргументы, выводы, а затем сравнивать их между собой и применять из них ту, которая более убедительна.

Следующим этапом работы с литературными источниками является создание конспектов, фиксирующих основные тезисы и аргументы..

Таким образом, при работе с источниками и литературой важно уметь:

- сопоставлять, сравнивать, классифицировать, группировать, систематизировать информацию в соответствии с определенной учебной задачей;
- обобщать полученную информацию, оценивать прослушанное и прочитанное;
- фиксировать основное содержание сообщений; формулировать, устно и письменно, основную идею сообщения; составлять план, формулировать тезисы;
- готовить и презентовать развернутые сообщения типа доклада;
- работать в разных режимах (индивидуально, в паре, в группе), взаимодействуя друг с другом;
- пользоваться реферативными и справочными материалами;
- контролировать свои действия и действия своих товарищей, объективно оценивать свои действия;
- обращаться за помощью, дополнительными разъяснениями к преподавателю, другим студентам;
- пользоваться лингвистической или контекстуальной догадкой, словарями различного характера, различного рода подсказками, опорами в тексте (ключевые слова, структура текста, предваряющая информация и др.);
- использовать при говорении и письме перифраз, синонимичные средства, словаописания общих понятий, разъяснения, примеры, толкования, «словотворчество»;
- повторять или перефразировать реплику собеседника в подтверждении понимания его высказывания или вопроса;
- обратиться за помощью к собеседнику (уточнить вопрос, переспросить и др.);
- использовать мимику, жесты (вообще и в тех случаях, когда языковых средств не хватает для выражения тех или иных коммуникативных намерений).

#### **Подготовка к промежуточной аттестации.**

При подготовке к промежуточной аттестации целесообразно:

- внимательно изучить перечень вопросов и определить, в каких источниках находятся сведения, необходимые для ответа на них;
- внимательно прочитать рекомендованную литературу;
- составить краткие конспекты ответов (планы ответов).

#### **8. Перечень информационных технологий, используемых при осуществлении образовательного процесса по дисциплине .**

#### **8.1 Перечень информационных технологий.**

– Проверка домашних заданий и консультирование посредством электронной почты.

– Использование электронных презентаций при проведении практических занятий.

#### **8.2 Перечень необходимого программного обеспечения.**

- CodeGear RAD StudioArchitect, Государственный контракт №13-ОК/2008-1
- WinRAR, Государственный контракт №13-ОК/2008-3
- MicrosoftWindows XP, Государственный контракт №13-ОК/2008-3
- MicrosoftWindowsOffice 2003 Pro, Государственный контракт №13-ОК/2008-3 (Номер лицензии - 43725353)
- Консультант Плюс, Договор №177/948 от 18.05.2000

#### **8.3 Перечень информационных справочных систем:**

- 1. Банк Росси (ЦБ): [www.cbr.ru.](http://www.cbr.ru/)
- 2. Московская Межбанковская валютная биржа: [www.micex.ru.](http://www.micex.ru/)
- 3. Федеральная служба государственной статистики: [www.gks.ru](http://www.gks.ru/)
- 4. Информационный портал Всемирного банка: http//data.worldbank.org.

#### **8.4 Перечень информационных профессиональных баз данных**

1. <http://www.koapp.narod.ru/russian.htm> – Электронная библиотека фонда «КОАП». На сайте представлена художественная, справочная, техническая литература (операционные системы, локальные сети), ГОСТы, ОСТы, ТУ, нормативно-справочная информация.

2. Электронный каталог Кубанского государственного университета и филиалов. – URL: [http://212.192.134.46/MegaPro/Web/Home/About.](http://212.192.134.46/MegaPro/Web/Home/About)

3. [http://www.rsl.ru](http://www.rsl.ru/) – Российская государственная библиотека (бывшая библиотека им.В.И.Ленина). На сайте можно найти различную информацию не только о фонде библиотеки РГБ, но и о других библиотечных ресурсах России. Доступ к электронным документам библиотеки платный. Условия получения доступа представлены на сайте.

4. [http://www.gpntb.ru](http://www.gpntb.ru/) – Государственная публичная научно-техническая библиотека России. Предоставляется доступ в электронный каталог как самой библиотеки, так и каталоги других Московских библиотек, входящих в корпоративную сеть ГПНТБ. Предоставляются также другие услуги, узнать о которых можно на данном сайте.

5. [http://www.nlr.ru](http://www.nlr.ru/) – Российская национальная библиотека. Имеется доступ к электронным версиям различных документов.

6. [http://elibrary.ru](http://elibrary.ru/) – Научная электронная библиотека. Предоставляет доступ для зарегистрировавшихся пользователей к электронным версиям зарубежных журналов по различным направлениям науки. Имеются как платные, так и бесплатные базы данных.

7. [http://www.lib.ru](http://www.lib.ru/) – Сайт электронной библиотеки Максима Мошкова, самой известной и пополняемой. Тематический диапазон изданий широк. Наряду с произведениями художественной литературы можно посмотреть книги по многим отраслям знаний.

8. [http://diss.rsl.ru–](http://diss.rsl.ru/) Электронная библиотека диссертаций Российской государственной библиотеки. Предоставляется доступ к массиву электронных версий диссертаций по различным направлениям науки. Доступ ограниченный и платный. Возможна электронная доставка необходимой Вам диссертации.

9. [http://www.infoliolib.info](http://www.infoliolib.info/) – Университетская электронная библиотека. На сайте представлена учебная, научная, художественная, справочная литература по рабочим программам университетских учебных дисциплин. Ориентироваться в фондах библиотеки позволяет алфавитный каталог авторов, тематический каталог литературы по учебным дисциплинам, а также оригинальная поисковая система. Также с сайта можно выйти на ссылки других электронных библиотек.

10. [http://www.rsl.ru](http://www.rsl.ru/) – Российская государственная библиотека (бывшая библиотека им.В.И.Ленина). На сайте можно найти различную информацию не только о фонде библиотеки РГБ, но и о других библиотечных ресурсах России. Доступ к электронным документам библиотеки платный. Условия получения доступа представлены на сайте.

11. [http://www.kulichki.com/inkwell/-](http://www.kulichki.com/inkwell/) Чернильница. Алфавитный и систематический каталоги русскоязычных фондов наиболее крупных электронных библиотек

12. [http://www.poiskknig.ru](http://www.poiskknig.ru/) – Поиск электронных книг. В базе данных более 67000 записей.

13. <http://old.russ.ru/krug/biblio/catalogue.html> – Лучшие электронные библиотеки: каталог.

14. [http://www.aup.ru](http://www.aup.ru/) - Административно-управленческий портал. Содержит бесплатную электронную библиотеку по вопросам экономики, финансов, менеджмента и маркетинга на предприятии.

15. [http://www.eup.ru](http://www.eup.ru/) – Научно-образовательный портал «Экономика и управление на предприятии». К услугам пользователей – бесплатная электронная библиотека экономической, управленческой, юридической, общеобразовательной литературы. На сайте можно познакомиться с монографиями, диссертациями, книгами, статьями, деловыми новостями, конспектами лекций, рефератами, учебниками.

16. [http://www.libertarium.ru](http://www.libertarium.ru/) – Сайт Института Свободы Московского Либертатриума. В открытом доступе представлены полные тексты книг и сборников по экономике и праву.

17. [http://www.cfin.ru](http://www.cfin.ru/) – сайт предоставляет доступ к материалам, статьям, книгам по менеджменту.

18. [http://www.enbv.narod.ru](http://www.enbv.narod.ru/) – Библиотека Воеводина. На сайте представлена коллекция книг (полные тексты) по экономической теории, международной экономике, финансам, предпринимательству, маркетингу, рекламе.

19. [http://www.marketing.spb.ru/read.htm-](http://www.marketing.spb.ru/read.htm) Энциклопедия маркетинга. Представлена небольшая специализированная подборка статей, учебных пособий (полные тексты), лекций по маркетингу и смежным дисциплинам (брендинг, реклама, товарные знаки и пр.). Особенно интересны описания маркетинговых исследований в разных сферах рынка.

### **9. Материально-техническая база, необходимая для осуществления образовательного процесса по дисциплине.**

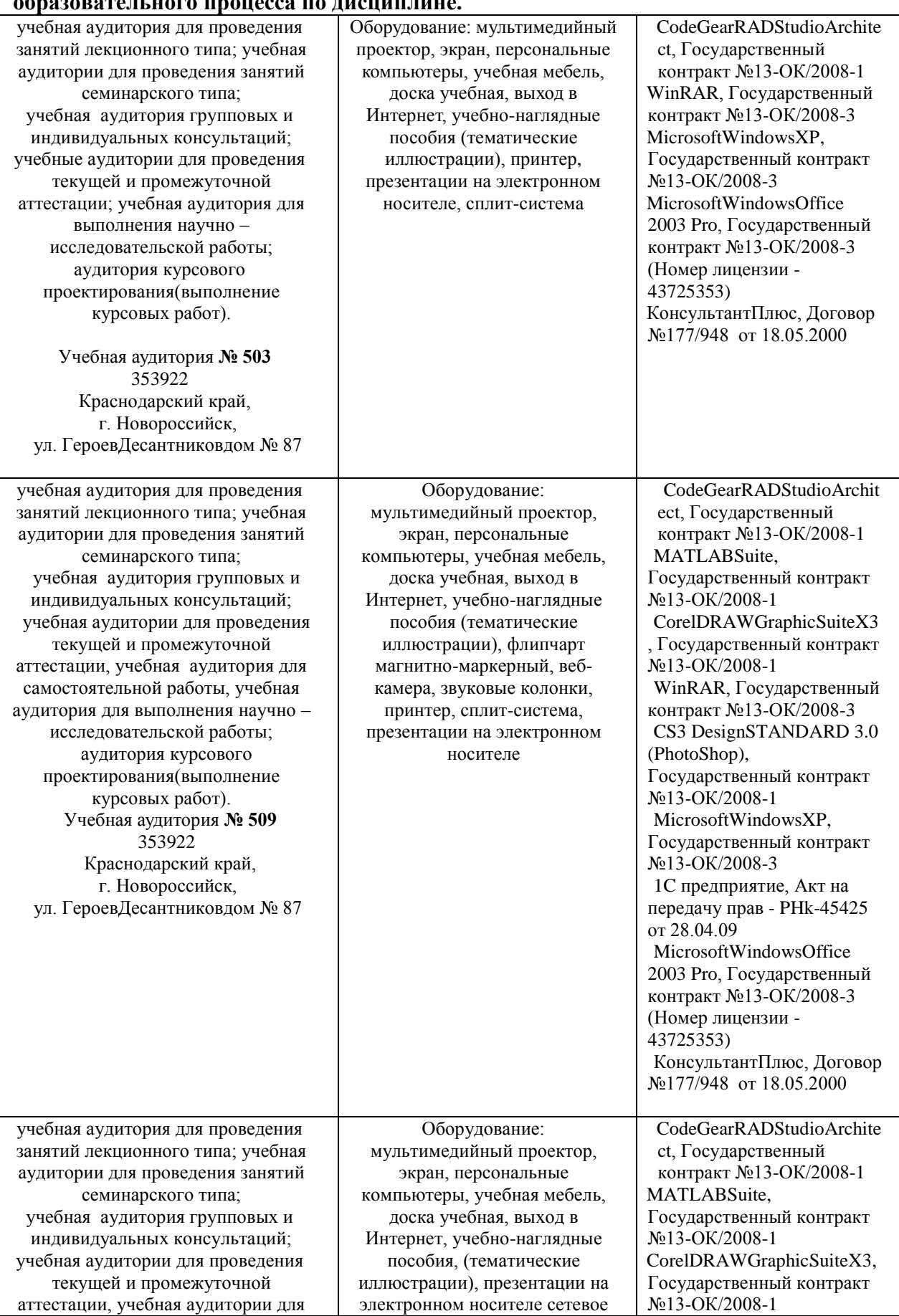

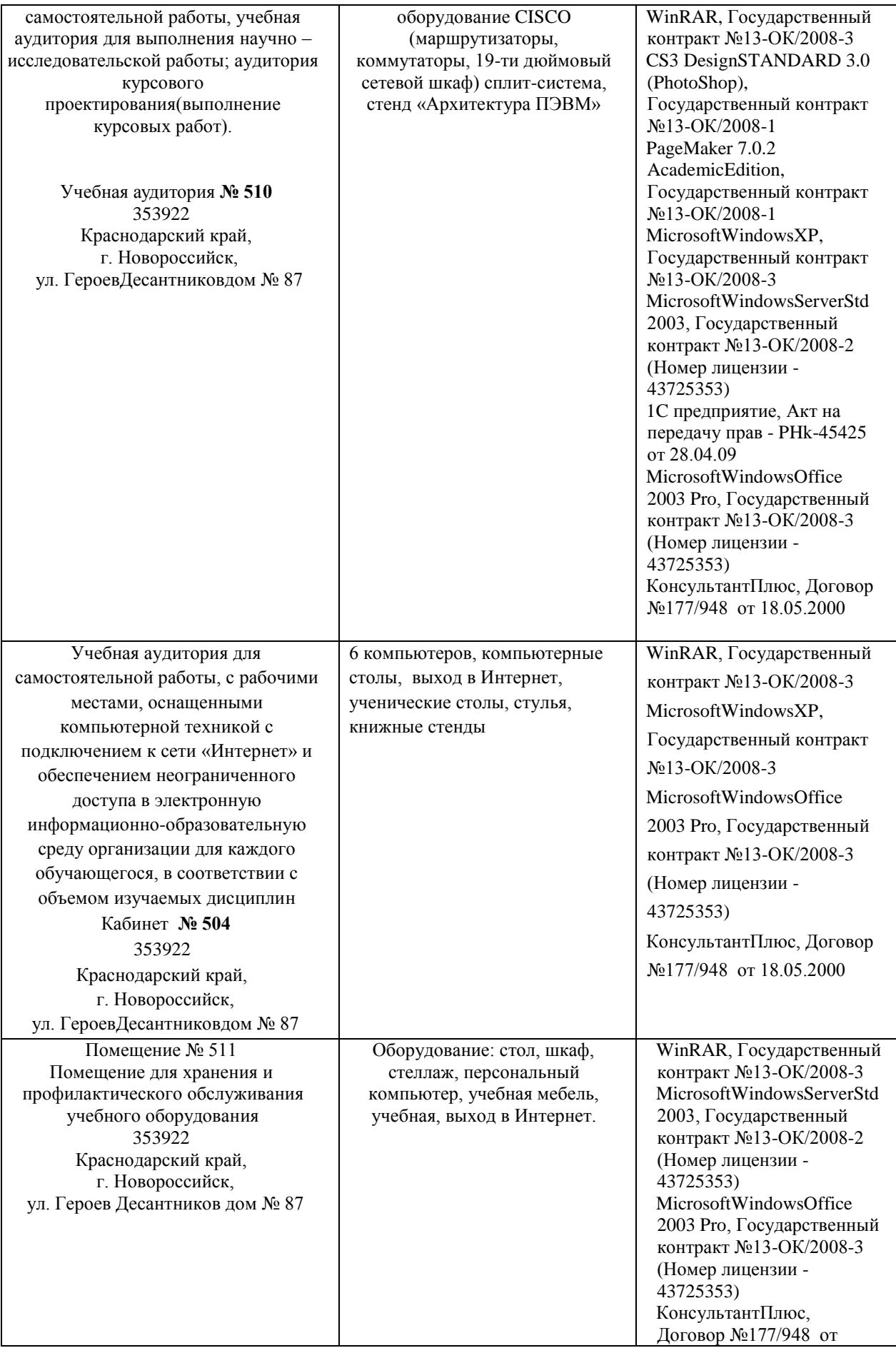

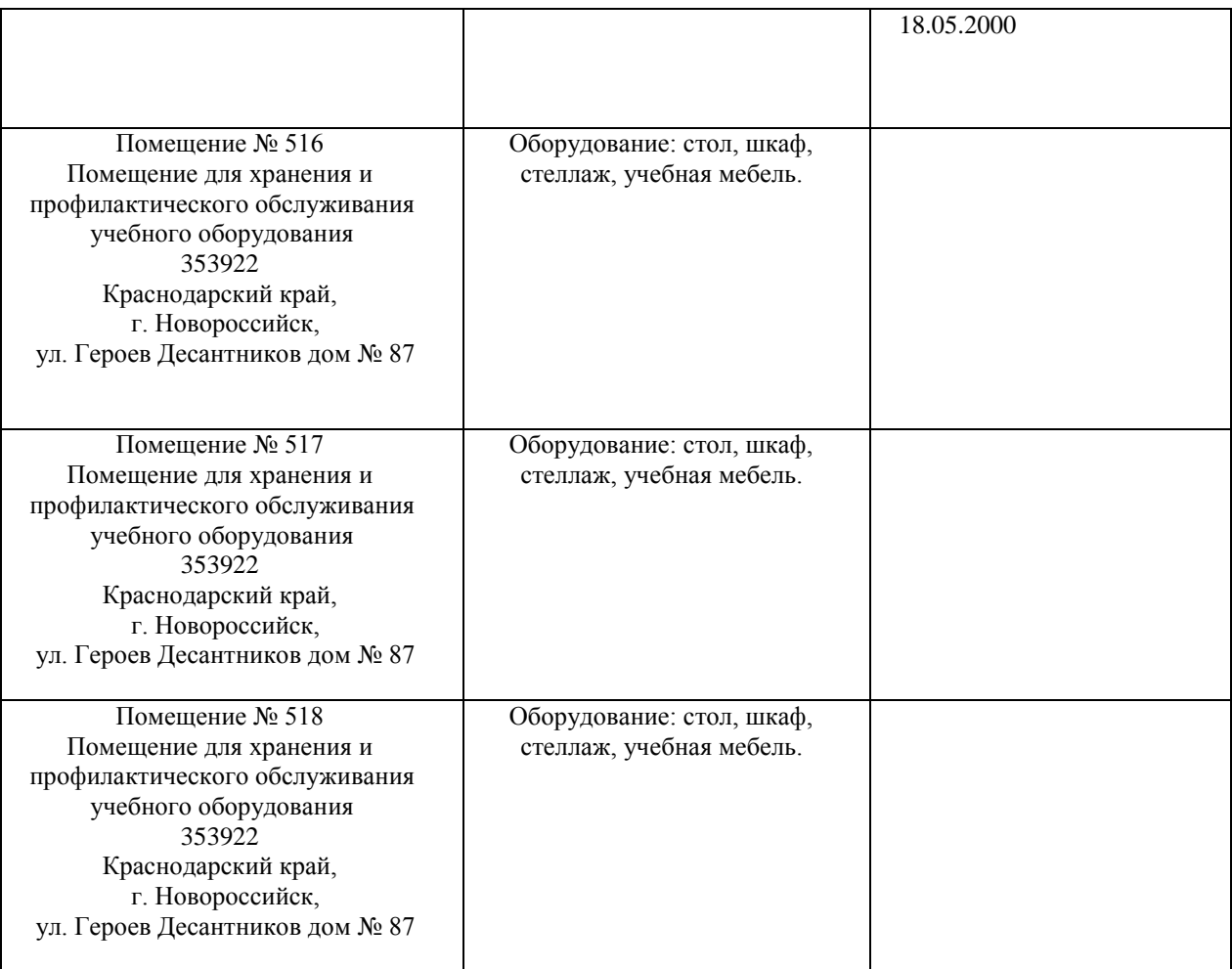

Согласно письма Министерства образования и науки РФ № МОН-25486 от 21.06.2017г «О разработке адаптированных образовательных программ» -Разработка адаптивной программы необходима в случае наличия в образовательной организации хотя бы одного обучающегося с ограниченными возможностями здоровья

Для обучающихся из числа инвалидов обучение проводится организацией с учетом особенностей их психофизического развития, их индивидуальных возможностей и состояния здоровья (далее - индивидуальные особенности).

При проведении обучения инвалидов обеспечивается соблюдение следующих общих требований:

-проведение обучения для инвалидов в одной аудитории совместно с обучающимися, не имеющими ограниченных возможностей здоровья, если это не создает трудностей для обучающихся;

-присутствие в аудитории ассистента (ассистентов), оказывающего обучающимся инвалидам необходимую техническую помощь с учетом их индивидуальных особенностей;

-пользование необходимыми обучающимся инвалидам техническими средствами с учетом их индивидуальных особенностей;

-обеспечение возможности беспрепятственного доступа обучающихся инвалидов в аудитории, туалетные и другие помещения, а также их пребывания в указанных помещениях;

В зависимости от индивидуальных особенностей обучающихся с ограниченными возможностями здоровья, организация обеспечивает выполнение следующих требований при проведении занятий:

*а) для слепых:*

-задания и иные материалы оформляются рельефно-точечным шрифтом Брайля или в виде электронного документа, доступного с помощью компьютера со специализированным программным обеспечением для слепых, либо зачитываются ассистентом;

-письменные задания выполняются обучающимися на бумаге рельефно-точечным шрифтом Брайля или на компьютере со специализированным программным обеспечением для слепых, либо надиктовываются ассистенту;

-при необходимости обучающимся предоставляется комплект письменных принадлежностей и бумага для письма рельефно-точечным шрифтом Брайля, компьютер со специализированным программным обеспечением для слепых;

*б) для слабовидящих:*

-задания и иные материалы оформляются увеличенным шрифтом;

-обеспечивается индивидуальное равномерное освещение не менее 300 люкс;

-при необходимости обучающимся предоставляется увеличивающее устройство, допускается использование увеличивающих устройств, имеющихся у обучающихся;

в) для глухих и слабослышащих, с тяжелыми нарушениями речи:

-обеспечивается наличие звукоусиливающей аппаратуры коллективного пользования, при необходимости обучающимся предоставляется звукоусиливающая аппаратура индивидуального пользования;

г) для лиц с нарушениями опорно-двигательного аппарата (тяжелыми нарушениями двигательных функций верхних конечностей или отсутствием верхних конечностей):

-письменные задания выполняются обучающимися на компьютере со специализированным программным обеспечением или надиктовываются ассистенту;

Обучающийся инвалид при поступлении подает письменное заявление о необходимости создания для него специальных условий при проведении обучения с указанием особенностей его психофизического развития, индивидуальных возможностей и состояния здоровья (далее - индивидуальные особенности). К заявлению прилагаются документы, подтверждающие наличие у обучающегося индивидуальных особенностей (при отсутствии указанных документов в организации).

#### **РЕЦЕНЗИЯ**

на рабочую программу дисциплины «Информатика» для заочной формы обучения направления подготовки 38.03.03 Управление персоналом, разработанную в филиале ФГБОУ ВО «Кубанский государственный университет» в городе Новороссийске

Рецензируемая рабочая программа дисциплины «Информатика» составлена в соответствии с ФГОС ВО по направлению подготовки 38.03.03 Управление персоналом и предназначена для обучающихся 1 курса заочной формы.

Структура рабочей программы дисциплины включает все необходимые компоненты: указаны цели и задачи освоения дисциплины, определено ее место в структуре ООП ВО, перечислены общекультурные, общепрофессиональные и профессиональные компетенции, формируемые у обучающихся в результате освоения дисциплины, включены распределение трудоёмкости дисциплины по видам работ, перечень учебно-методического обеспечения для самостоятельной обучающихся, работы оценочные средства ДЛЯ текущего контроля успеваемости промежуточной аттестации,  $\mathbf{M}$ перечень основной  $\boldsymbol{M}$ дополнительной учебной литературы, перечень ресурсов информационнотелекоммуникационной сети «Интернет», перечень информационных технологий, необходимых для освоения дисциплины, методические указания для обучающихся, а также материально-техническая база, необходимая для осуществления образовательного процесса по дисциплине.

Рабочая программа дисциплины обеспечивает формирование компетенций в области использования информационно-коммуникационных технологий, способствует выработке умения решать стандартные задачи профессиональной деятельности основе информационной на И библиографической применением информационнокультуры  $\mathbf{C}$ коммуникационных технологий  $\mathbf c$ требований учетом основных  $\boldsymbol{M}$ информационной безопасности, развивает способность к самоорганизации и самообразованию.

Представленная программа имеет достаточный объём. Уровень рабочей отражения программе достижений  $\bf{B}$ современных науки, образовательные технологии соответствуют квалификационным требованиям к подготовке бакалавров и являются достаточными. Содержание тем рабочей программы соответствует потребностям современного состояния общества, сформировать обучающихся необходимые позволяет y компетенции. Оценочные средства достижений обучающихся в процессе обучения являются полными и доступными.

Таким образом, рецензируемая рабочая программа дисциплины «Информатика», соответствует заявленным требованиям и может быть рекомендована для использования в учебном процессе.

Рецензент Директор ООО «Аверс»

ABED Queen

Е.В. Рыжкова

#### **РЕЦЕНЗИЯ**

на рабочую программу дисциплины «Информатика» для заочной формы обучения направления подготовки 38.03.03 - Управление персоналом разработано в филиале ФГБОУ ВО «Кубанский государственный университет» в городе Новороссийске

Цель учебной дисциплины «Информатика» сформировать у обучающихся общепрофессиональных и знания, умения и навыки общекультурных, профессиональных компетенций по направлению подготовки 38.03.03 Управление персоналом.

Рабочая программа по курсу «Информатика» составлена на основании образовательного стандарта высшего государственного федерального образования по направлению 38.03.03 - управление персоналом, в соответствии с учебным планом.

В рабочей программе дисциплины представлены цель и задачи изучения дисциплины, место дисциплины в структуре образовательной программы, перечень планируемых результатов обучения, соотнесенных с планируемыми результатами освоения образовательной программы, структура и содержание дисциплины (лекционные и практические занятия, самостоятельная работа перечень образовательные технологии, используемые студентов), методического обеспечения, перечень основной и дополнительной литературы, перечень информационных технологий используемых в организации учебного процесса, материально-техническая база, необходимая для осуществления образовательного процесса по дисциплине.

Тематика лекционных и практических занятий полностью раскрывает общекультурных, общепрофессиональных и профессиональных содержание компетенций дисциплины в соответствии с федеральным государственным направлению образования  $\Pi$ <sup>o</sup> высшего стандартом образовательным подготовки 38.03.03 - Управление персоналом и учебным планом.

дисциплины «Информатика» программе рабочей Указанные  $\mathbf B$ литературные источники, методическое и обеспечение информационное соответствуют содержанию дисциплины и современному уровню знаний.

Материал рукописи рабочей программы изложен четко, ясно и доступно.

необходимым соответствует программа, Разработанная рабочая требованиям и может использоваться в учебном процессе.

Рецензент Директор ООО «ПортЮрСервис»

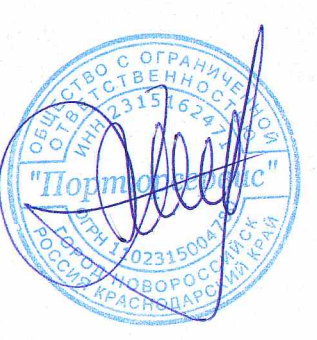

А.В.Сизиков